Lecture 08 – Intermediate Representation

# **THEORY OF COMPILATION**

EranYahav

www.cs.technion.ac.il/~yahave/tocs2011/compilers-lec08.pptx

Reference: Dragon 6.2, 6.3, 6.4, 6.6

#### You are here

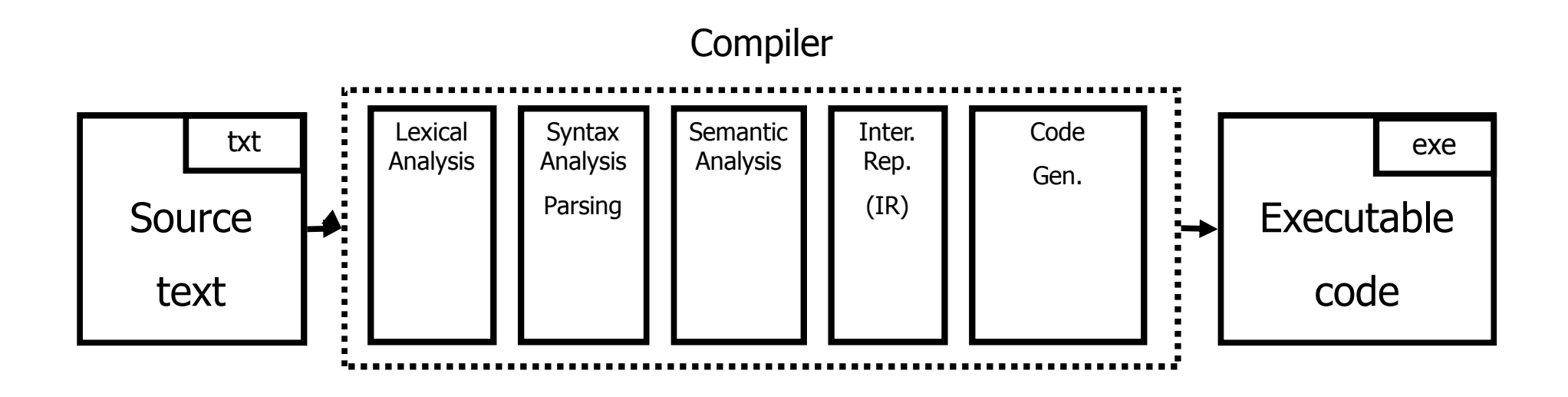

#### Last Week: Attribute Grammars

- Adding attributes + actions to a grammar
- Evaluating attributes
	- Build AST
	- Build dependency graph
	- Evaluation based on topological order
	- (works as long as there are no cycles)
- L-attributes, S-attributed grammars
	- Pre-determined evaluation order
	- Can be integrated into parsing

#### Last Week: Three Address Code (3AC)

- Every instruction operates on three addresses result = operand1 operator operand2
- Close to low-level operations in the machine language
	- Operator is a basic operation
- **Statements in the source language may be** mapped to multiple instructions in three address code
- can be represented as "quads" (result, operand1,operator,operand2)

#### Last Week: Creating 3AC

- Assume bottom up parser
	- Covers a wider range of grammars
	- □ LALR sufficient to cover most programming languages
- Creating 3AC via syntax directed translation
- **Attributes** 
	- code code generated for a nonterminal
	- var name of variable that stores result of nonterminal
- FireshVar() helper function that returns the name of a fresh variable

### Creating 3AC: expressions

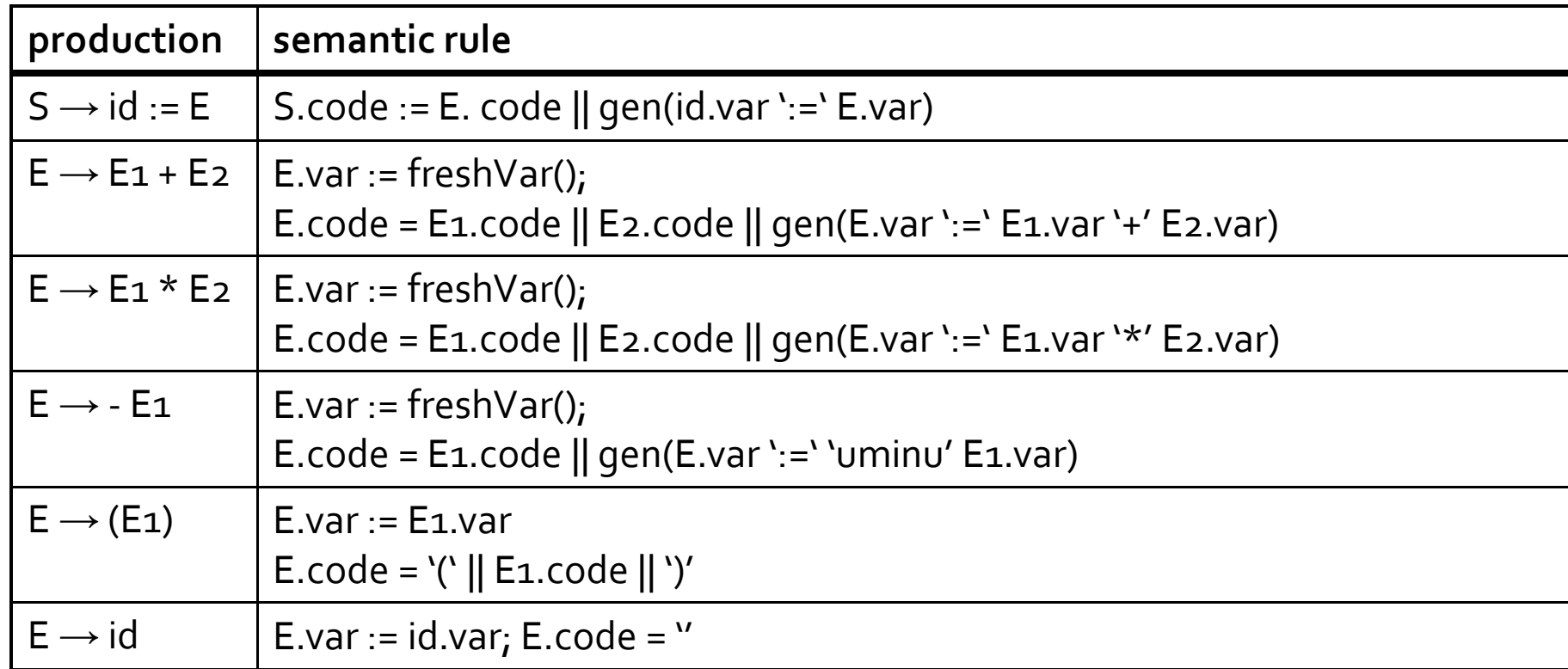

(we use || to denote concatenation of intermediate code fragments)

### example

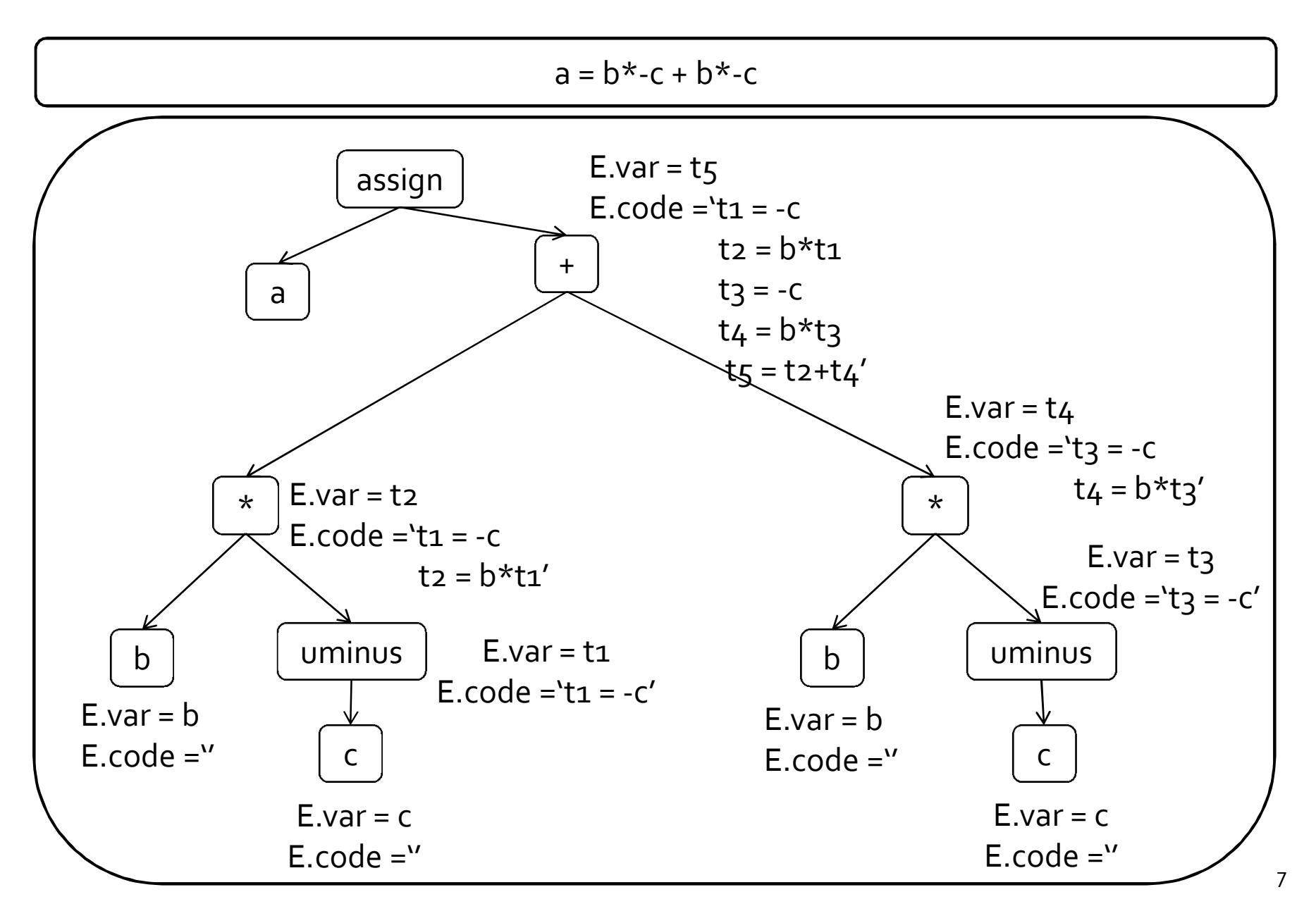

## Three address code: example

```
int main(void) {
 int i;
 int b[10];
 for (i = 0; i < 10; ++i)b[i] = i * i;}
```

```
i := 0 ; assignment
L1: if i > = 10 goto L2 ; conditional jump
   t0 := i * ii := i + 1goto L1
L2:
```

```
t1 := &b : address-of operation
t2 := t1 + i ; t2 holds the address of b[i]*t2 := t0 \qquad \qquad ; store through pointer
```
#### Static Single-Assignment Form (SSA)

- Every assignment writes to a distinct variable
- **Every variable is only assigned once**

$$
p = a + b
$$
\n
$$
q = p - c
$$
\n
$$
p = q * d
$$
\n
$$
p = e - p
$$
\n
$$
q = p + q
$$
\n
$$
q2 = p3 + q1
$$
\n
$$
p = q + q
$$
\n
$$
q = p + q
$$
\n
$$
q = p + q
$$

#### SSA

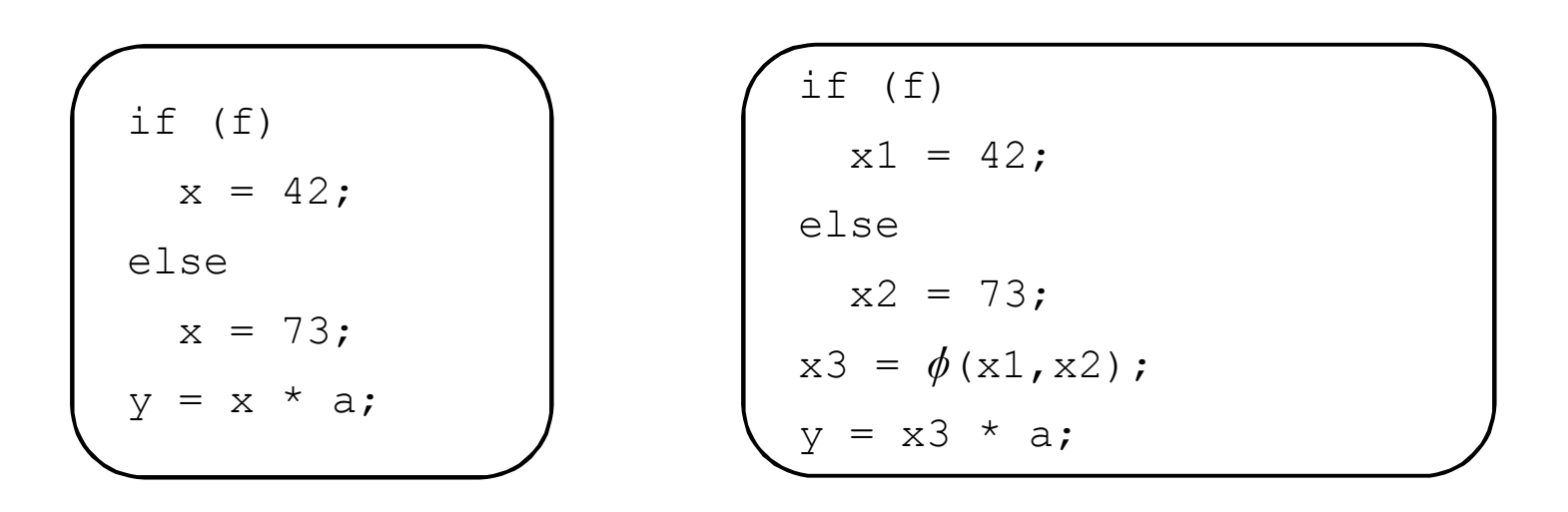

- $\bullet$  (phi) function combines different definitions
- $\bullet$  d returns the value of x1 if control passes through the true branch and the value of x2 if it passed through the false branch

#### SSA why should we care?

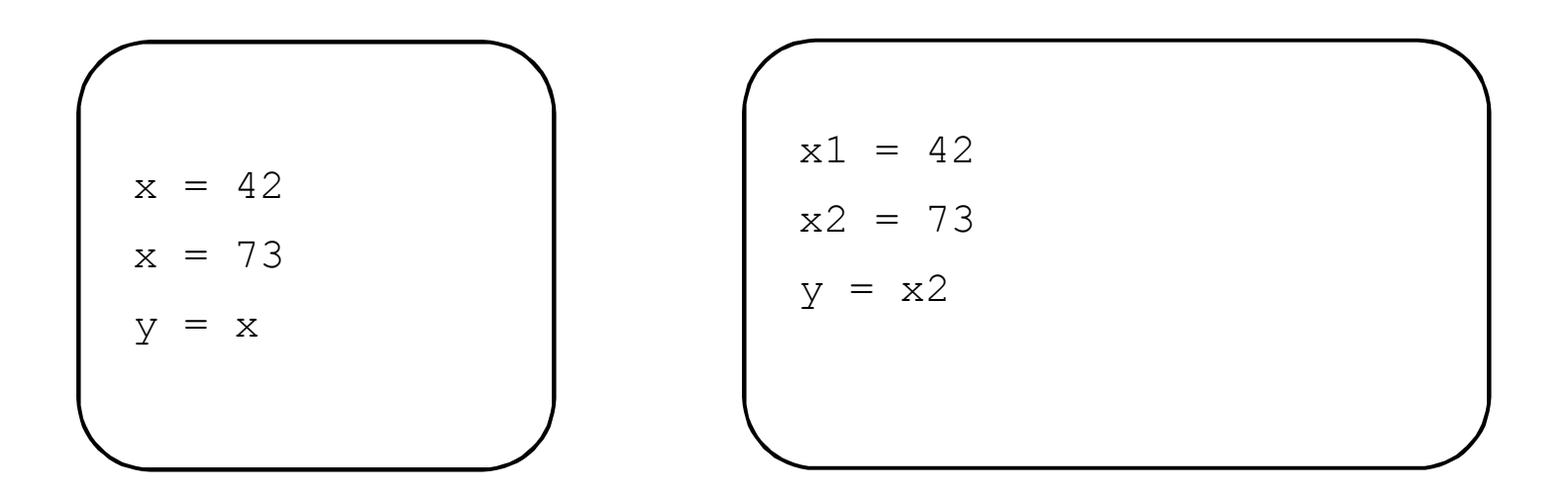

 $\blacksquare$  makes it easy to apply many optimizations constant propagation, dead code elimination…

#### Creating 3AC: control statements

- 3AC only supports conditional/unconditional jumps
- Add labels
- **Attributes** 
	- begin label marks beginning of code
	- after label marks end of code
- Helper function freshLabel() allocates a new fresh label

#### Creating 3AC: control statements

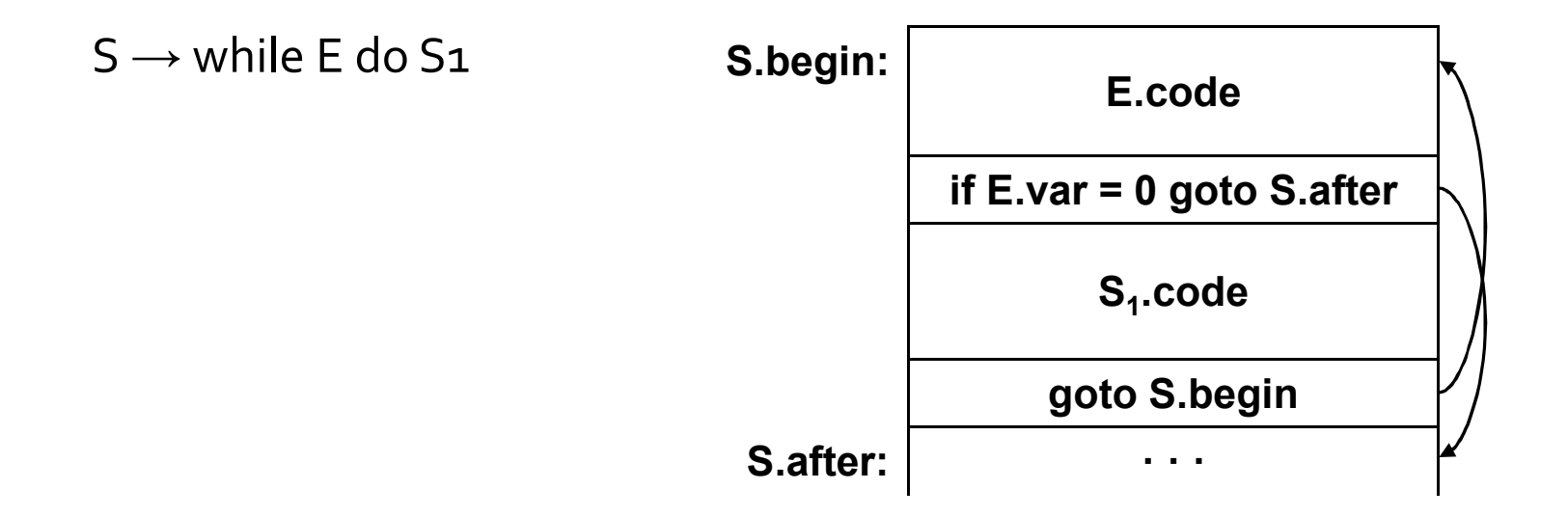

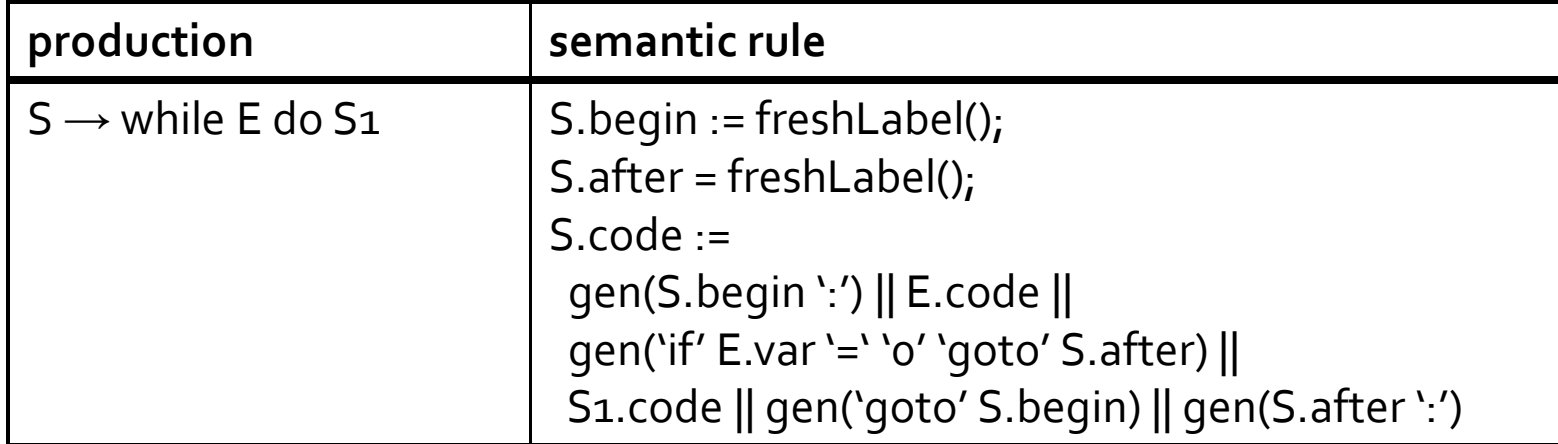

### Allocating Memory

- **Type checking helped us quarantee** correctness
- Also tells us
	- How much memory allocate on the heap/stack for variables
	- Where to find variables (based on offsets)
	- Compute address of an element inside array (size of stride based on type of element)

### Allocating Memory

 Global variable "offset" with memory allocated so far

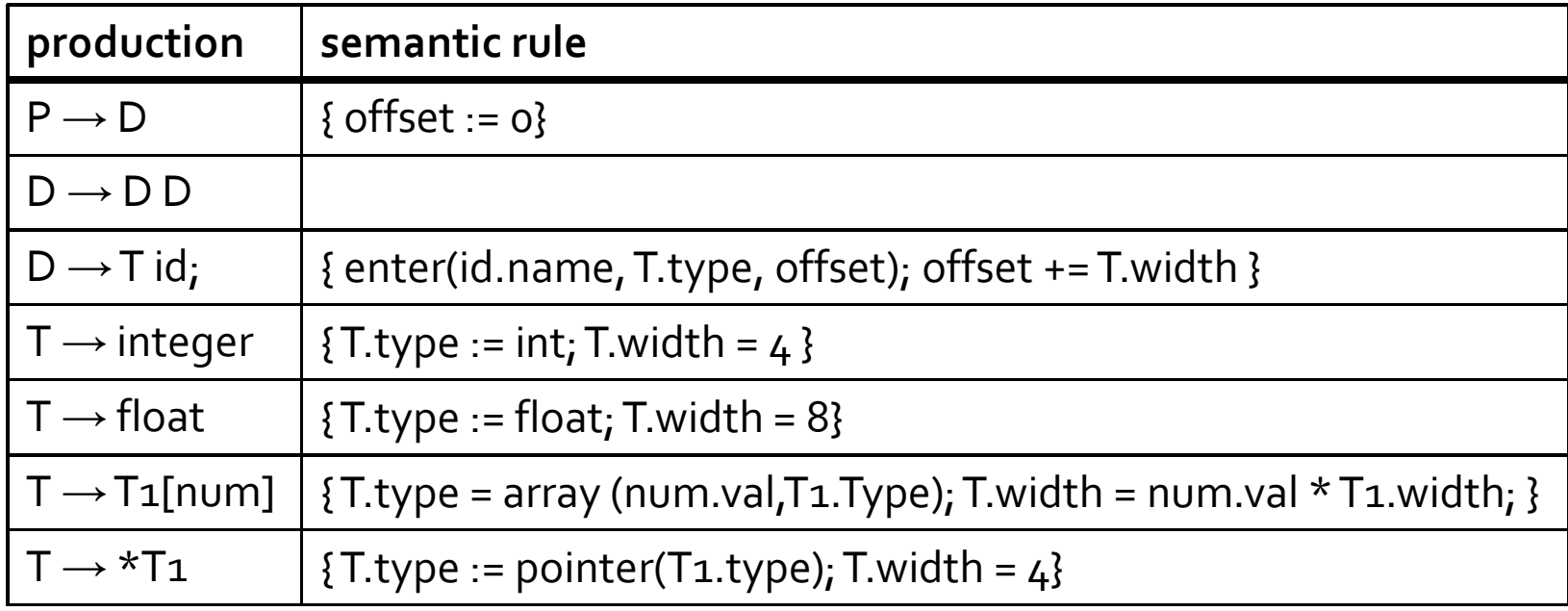

### Allocating Memory

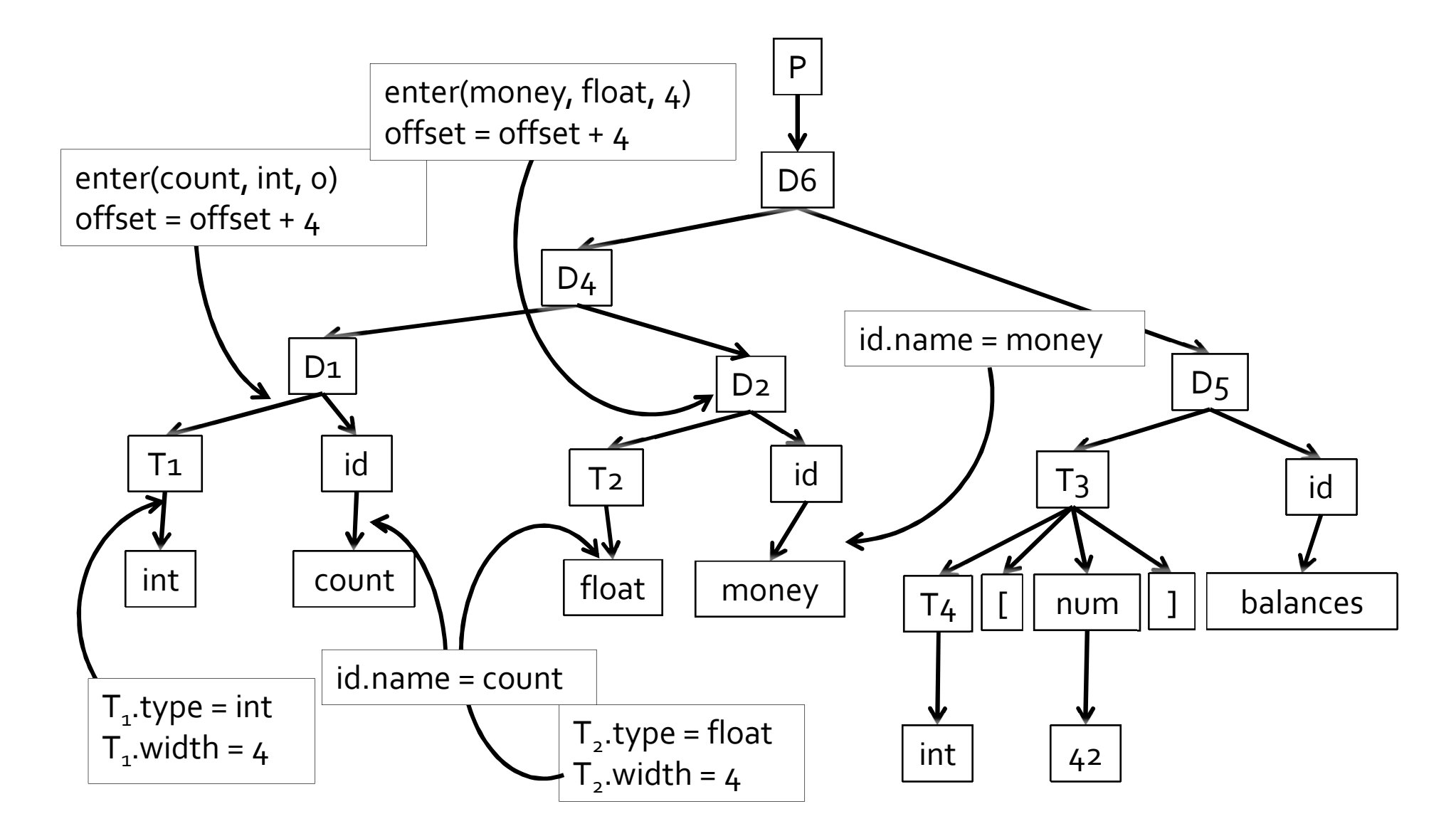

### Adjusting to bottom-up

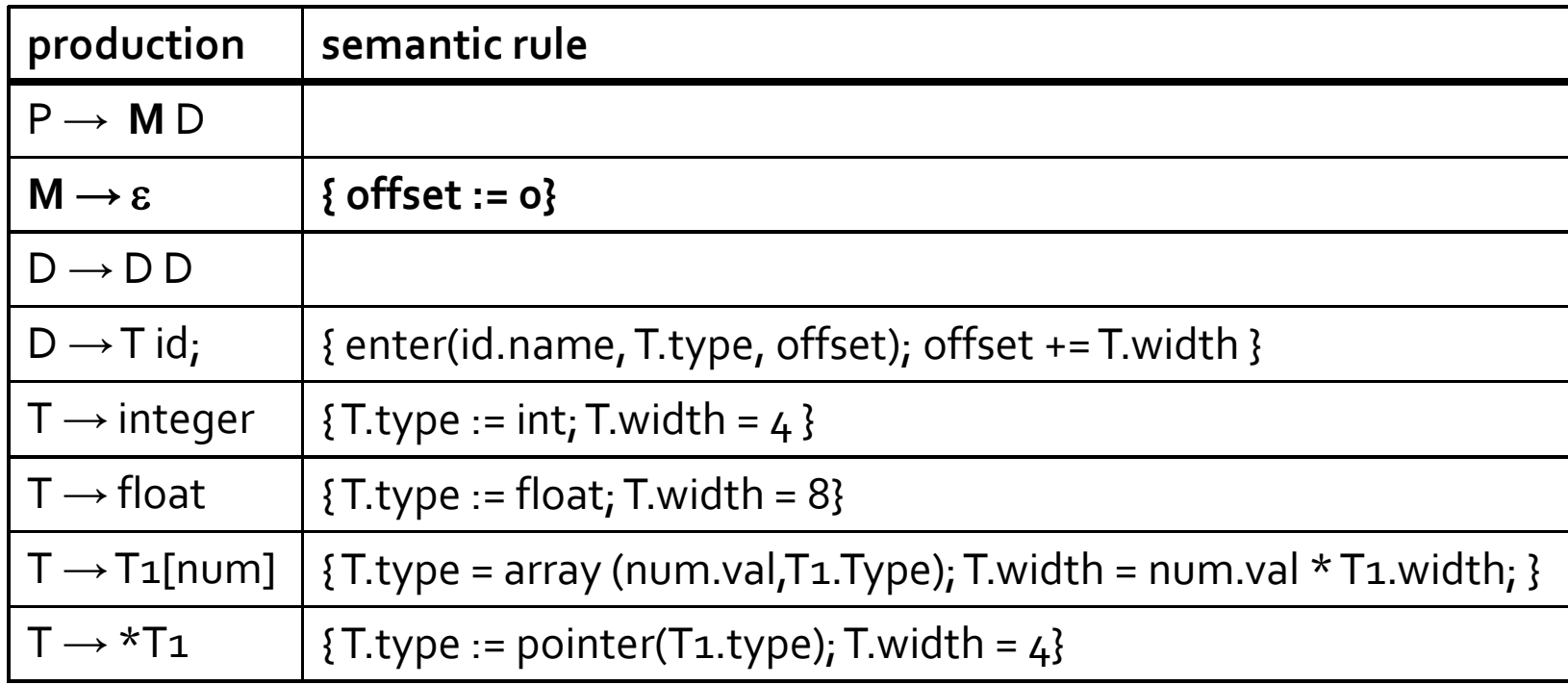

### Generating IR code

- Option 1 accumulate code in AST attributes
- Option 2 emit IR code to a file during compilation
	- □ If for every production the code of the left-handside is constructed from a concatenation of the code of the RHS in some fixed order

### Expressions and assignments

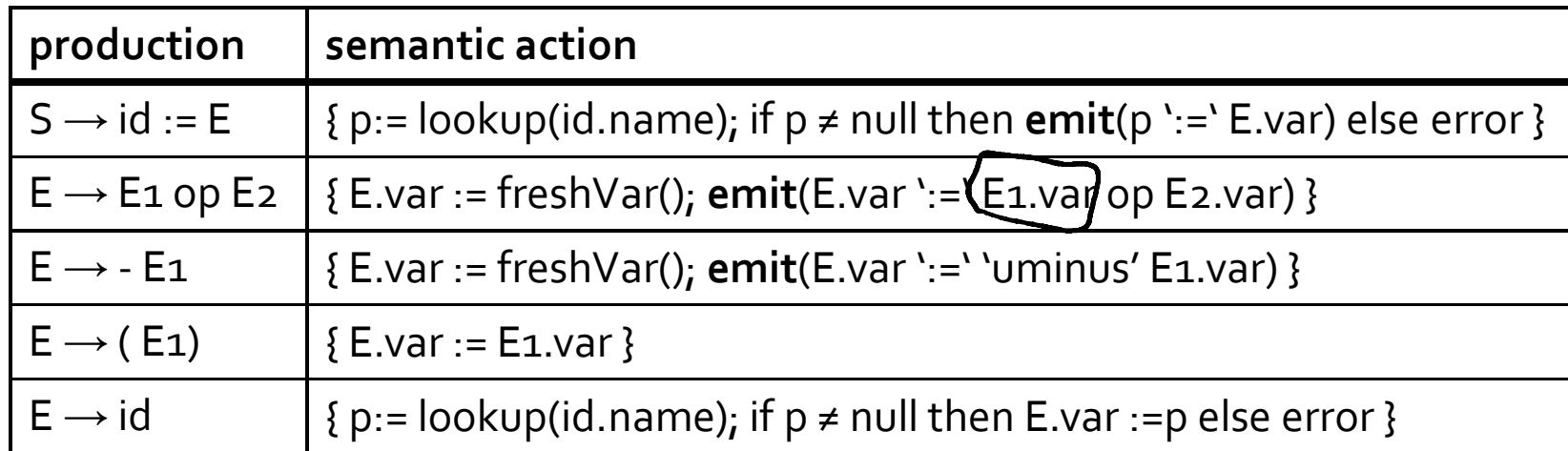

### Boolean Expressions

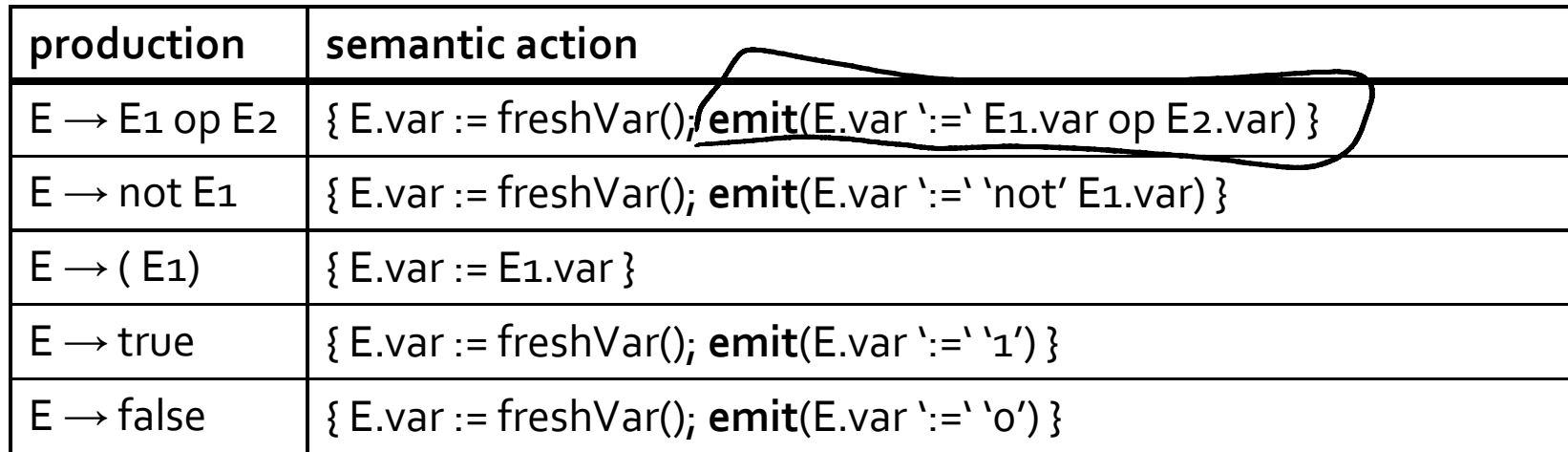

- Represent true as 1, false as o
- Wasteful representation, creating variables for true/false

#### Boolean expressions via jumps

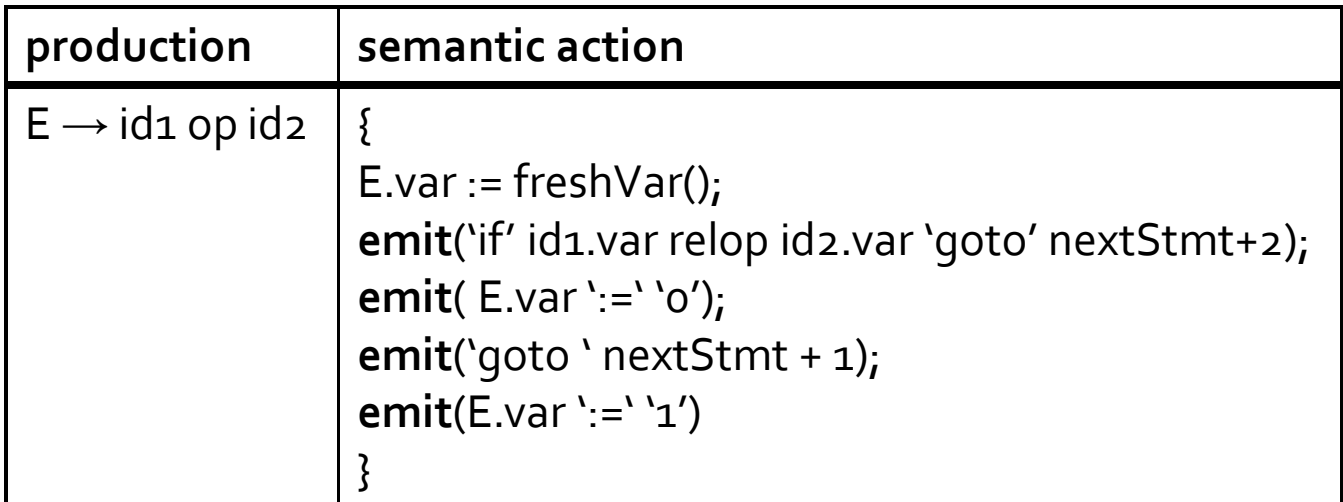

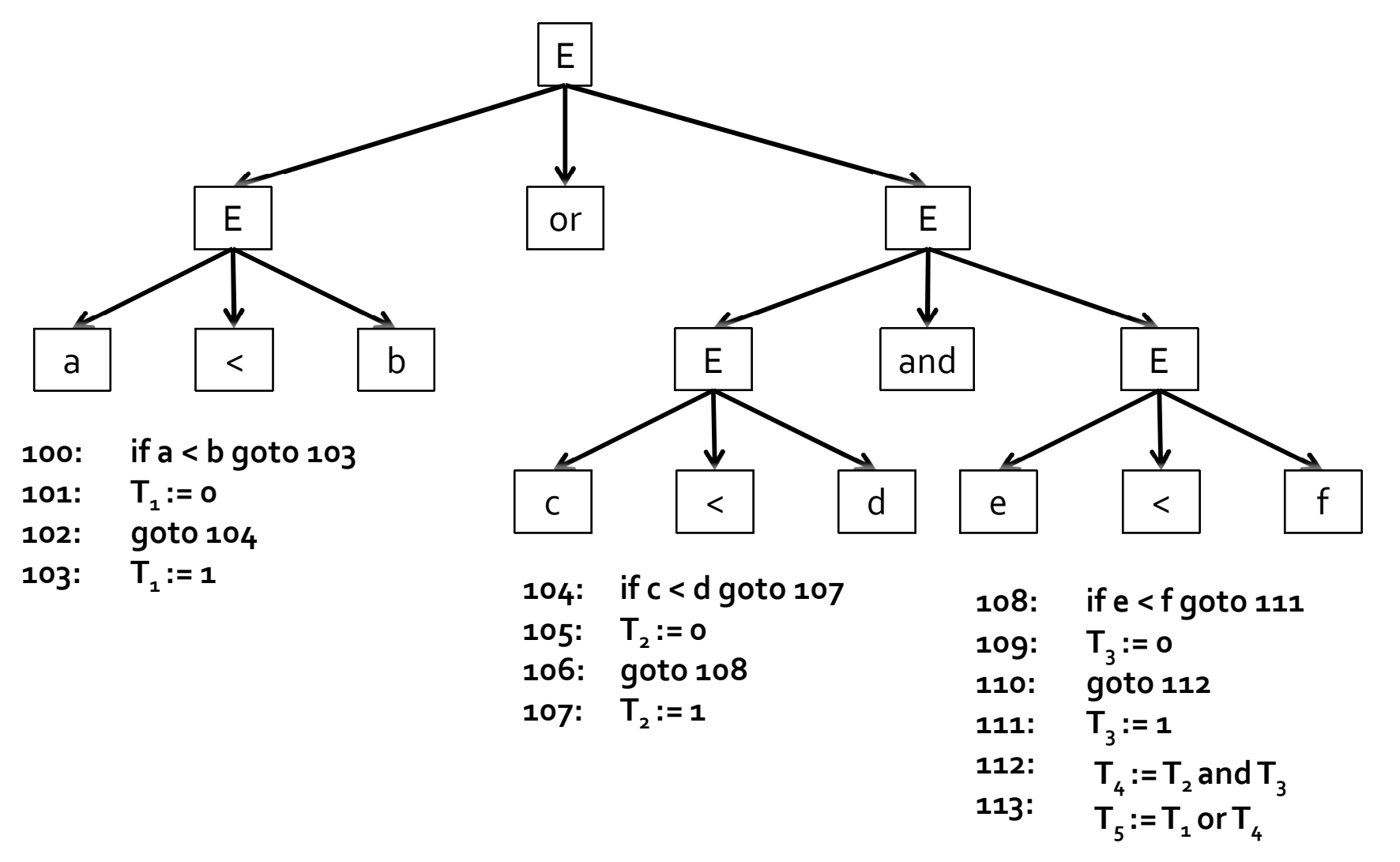

### Short circuit evaluation

- Second argument of a Boolean operator is only evaluated if the first argument does not already determine the outcome
- (x and y) is equivalent to if x then y else false;
- $\bullet$  (x or y) is equivalent to if x then true else y

#### example

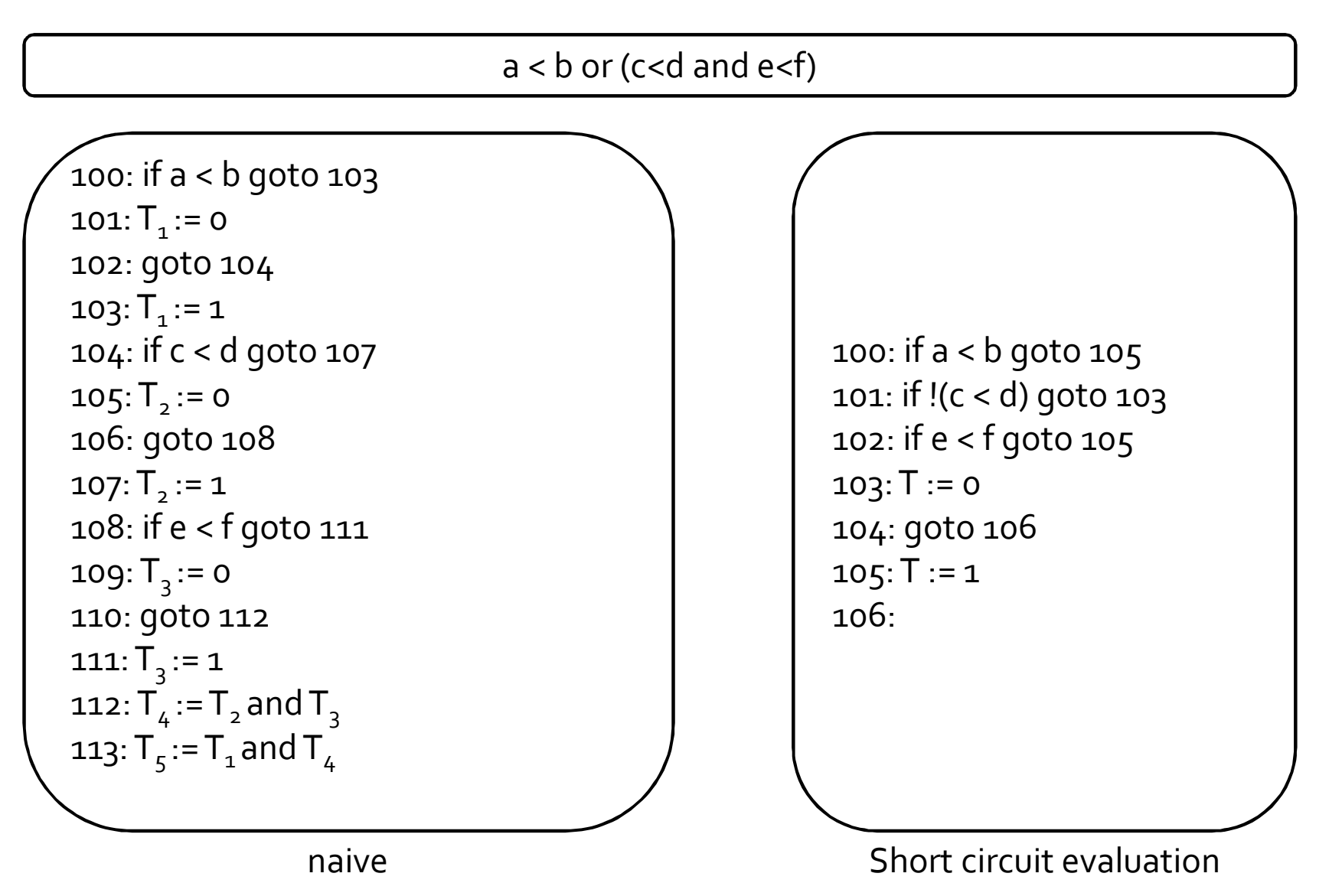

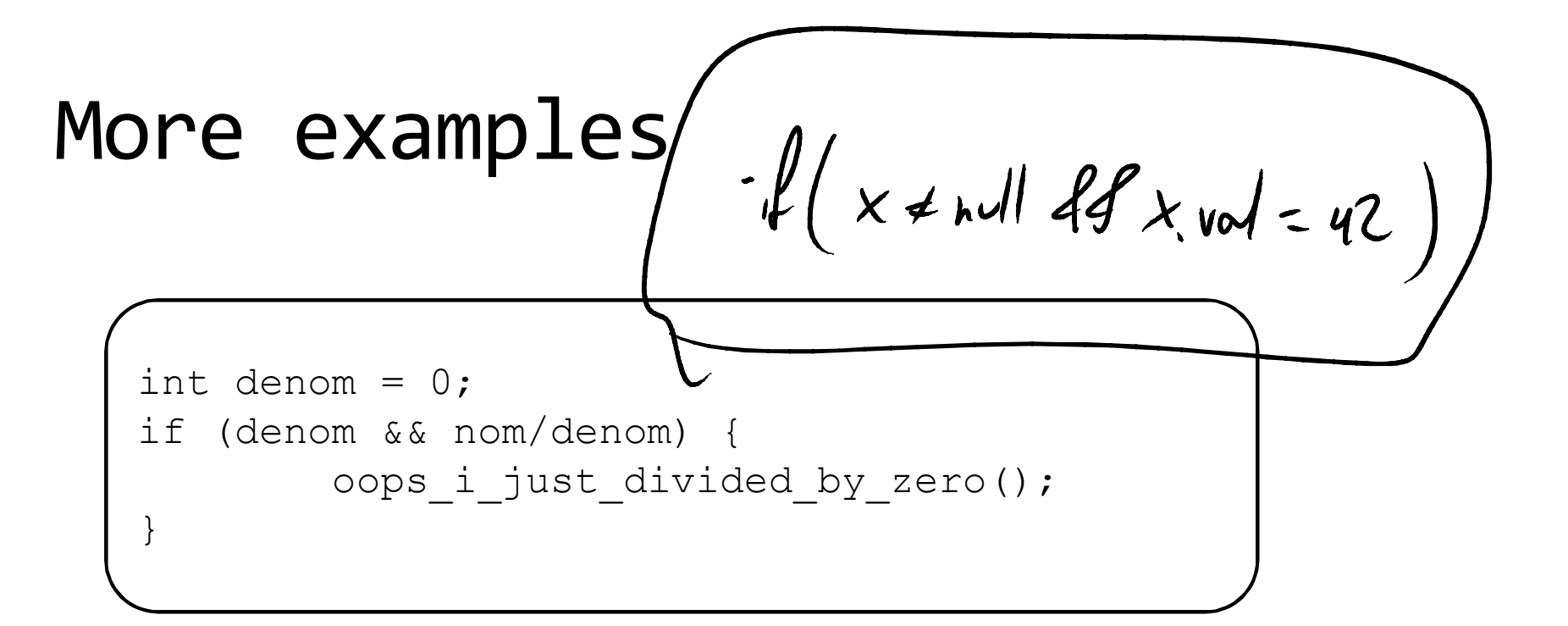

int x=0; if (++x>0 && x++) { hmmm(); }

#### Control Structures

```
S \rightarrow if B then SIif B then S1 else S2
    while B do S1
```
- **For every Boolean expression B, we attach two properties** 
	- <sup>n</sup> falseLabel target label for a jump when condition B evaluates to false
	- □ trueLabel target label for a jump when condition B evaluates to true
- For every statement we attach a property
	- □ S.next the label of the next code to execute after S
- Challenge
	- Compute falseLabel and trueLabel during code generation

### Control Structures: next

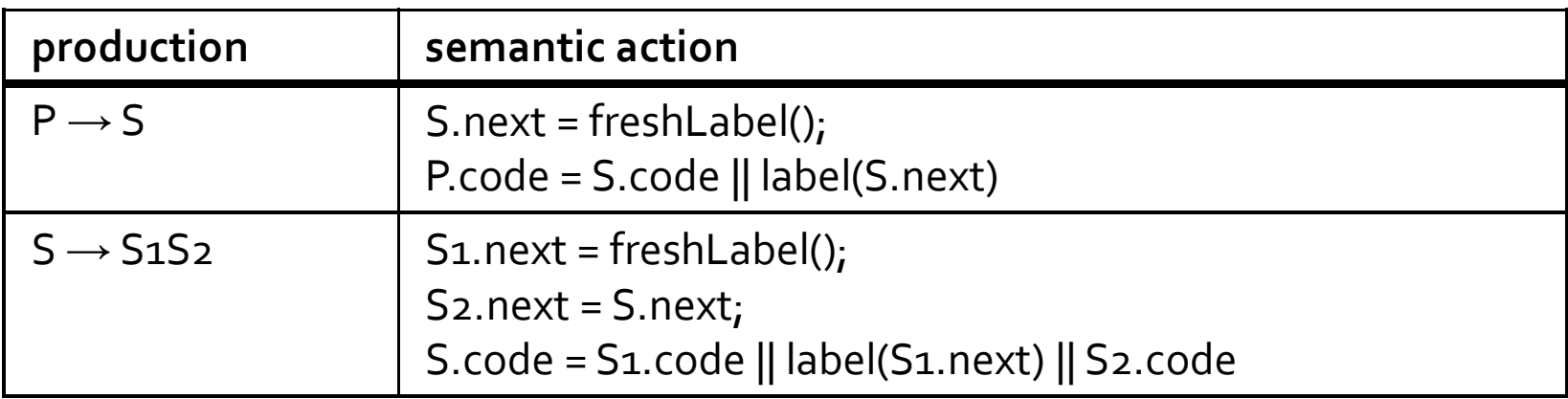

- Is S.next inherited or synthesized?
- Is S.code inherited or synthesized?
- The label S.next is symbolic, we will only determine its value after we finish deriving S

#### Control Structures: conditional

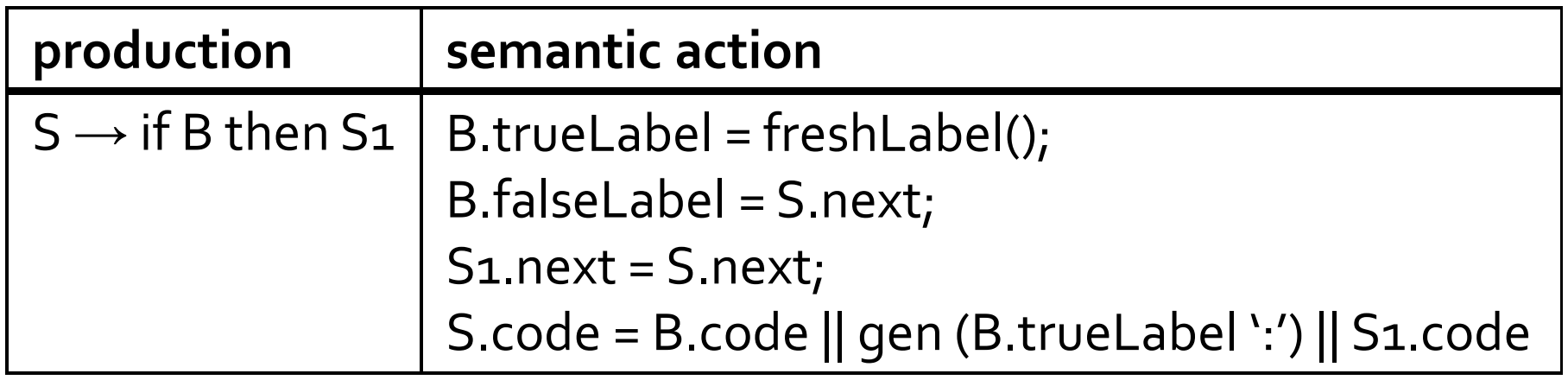

- Are S1.next, B.falseLabel inherited or synthesized?
- **Is S.code inherited or synthesized?**

#### Control Structures: conditional

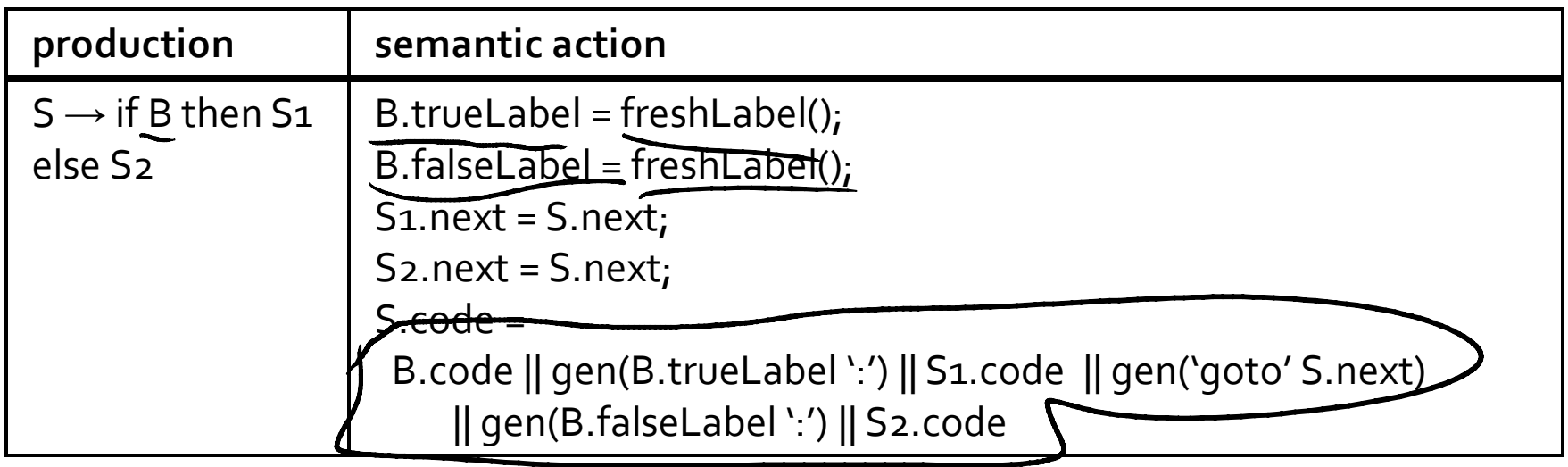

■ B.trueLabel and B.falseLabel considered inherited

#### Control Structures: conditional

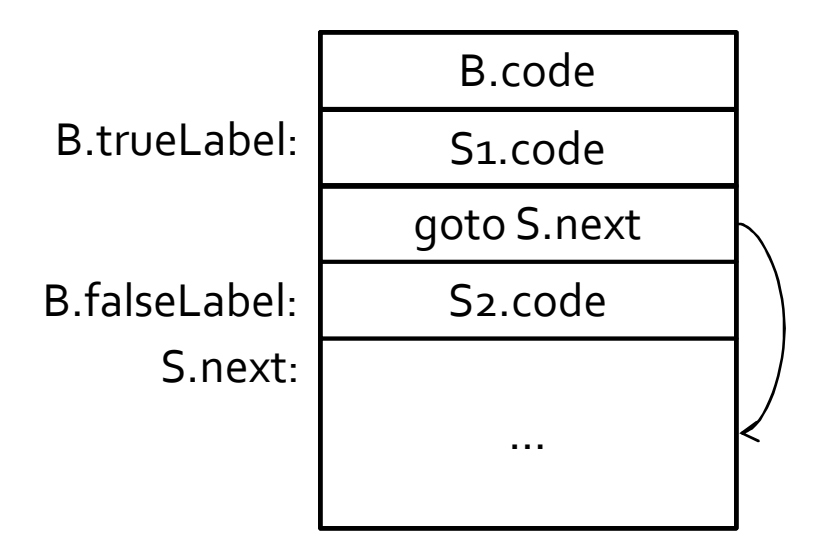

```
B.trueLabel = freshLabel();
B.falseLabel = freshLabel();
S<sub>1</sub>.next = S.next;
S2.next = S.next;
S.code = 
 B.code || gen(B.trueLabel ':') || S1.code || gen('goto' S.next) 
     || gen(B.falseLabel ':') || S2.code
```
### Boolean expressions

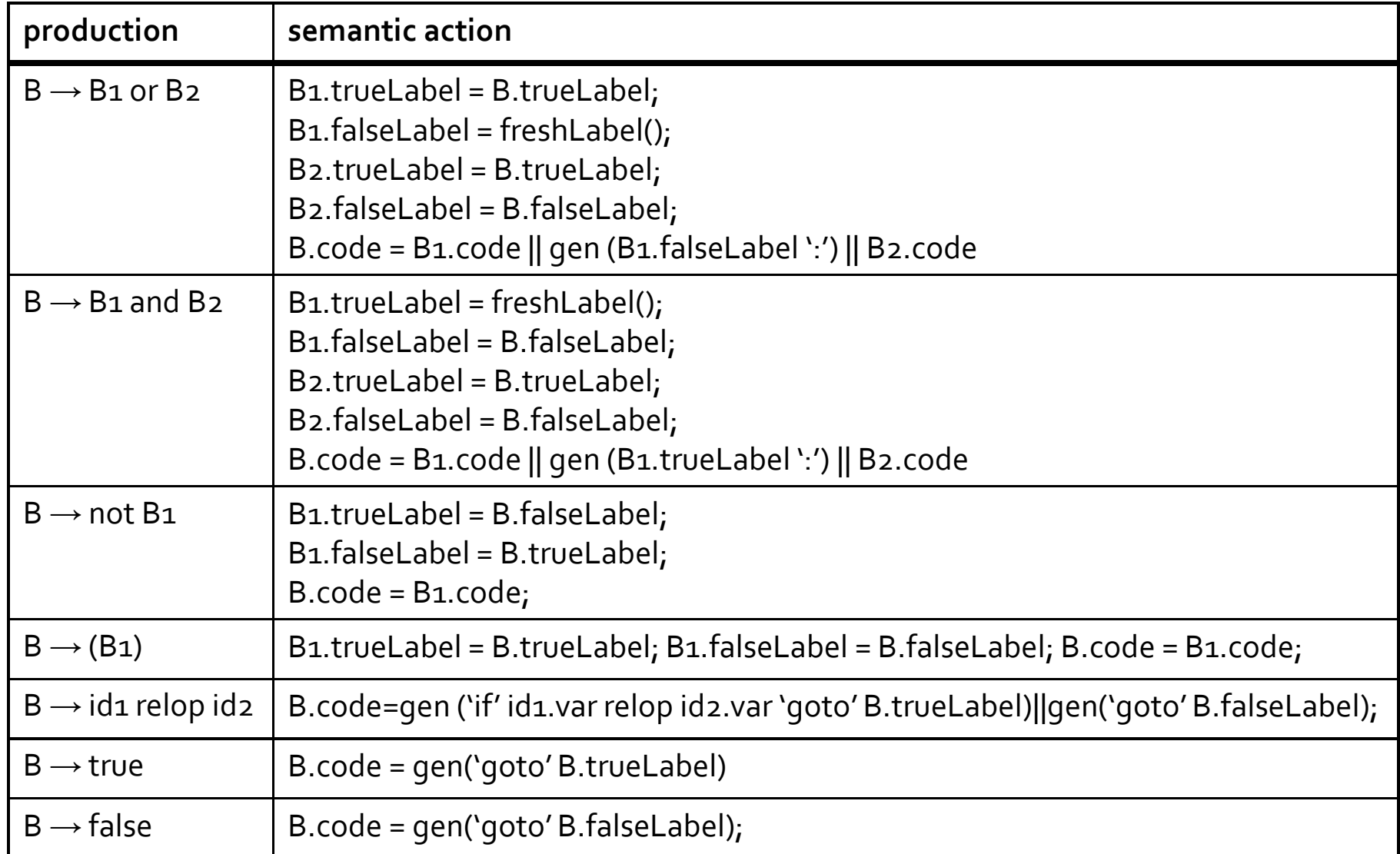

### Boolean expressions

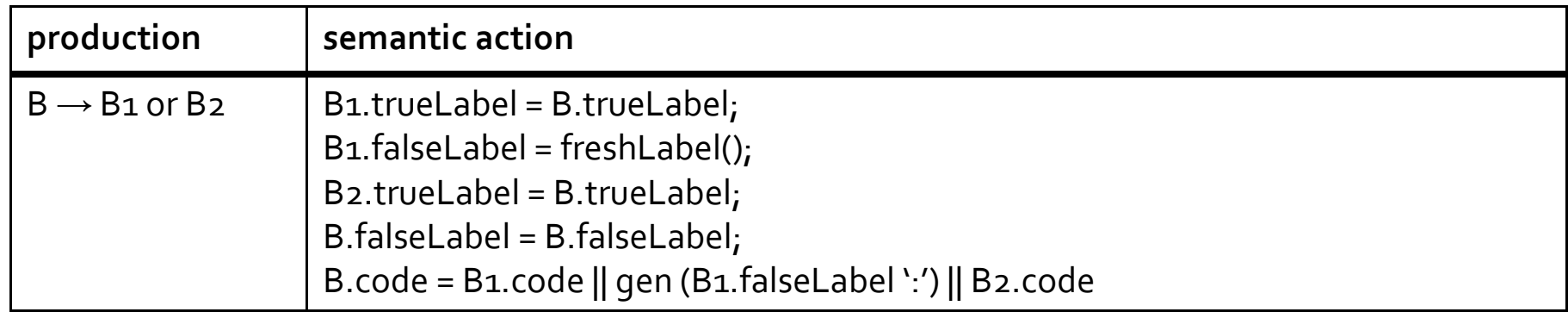

- How can we determine the address of B1.falseLabel?
- Only possible after we know the code of B1 and all the code preceding B1

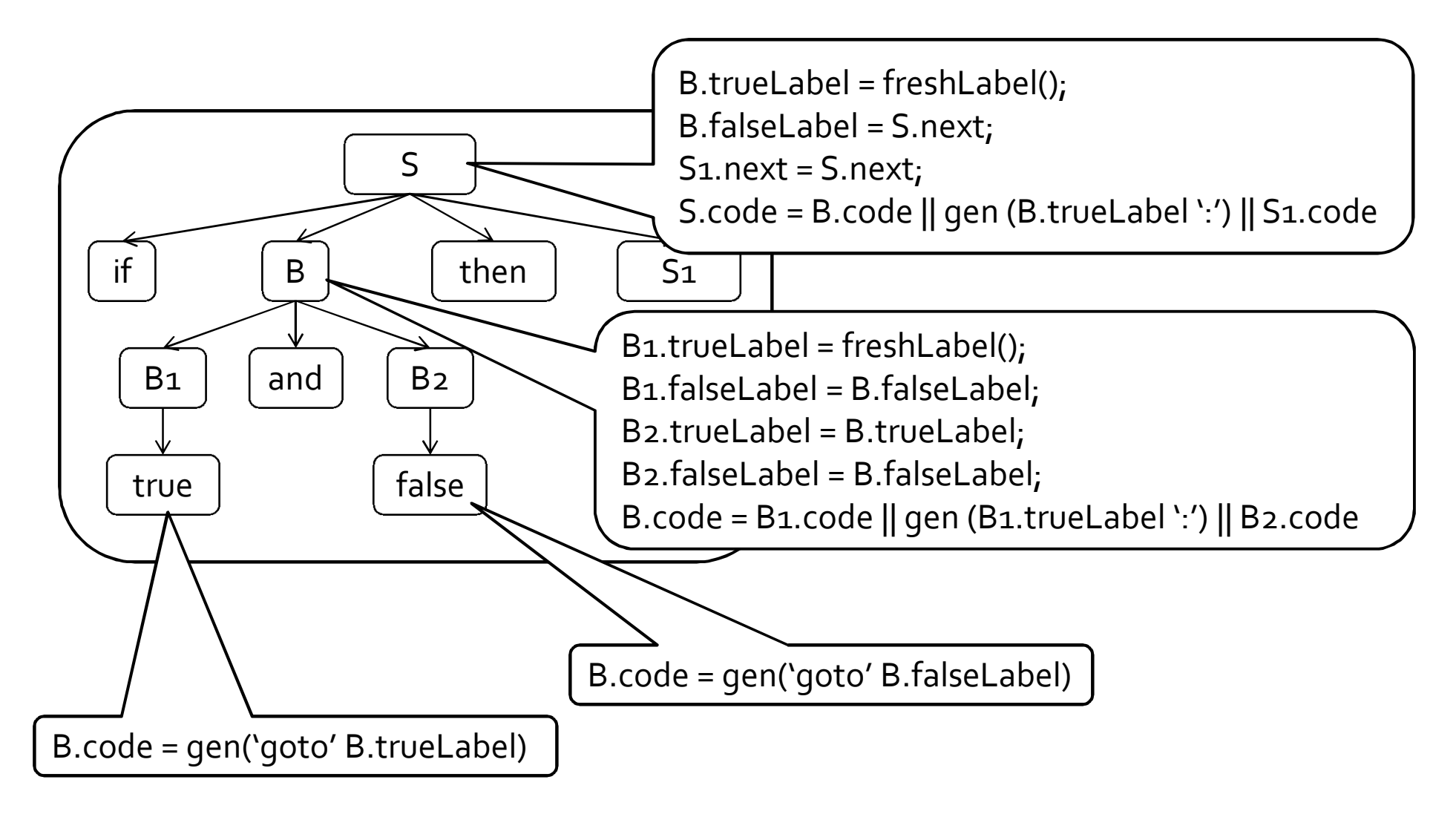

### Computing labels

- We can compute the values for the labels but it would require more than one pass on the AST
- Can we do it in a single pass?

### Backpatching

- Goal: generate code in a single pass
- Generate code as we did before, but manage labels differently
- Keep labels symbolic until values are known, and then back-patch them
- New synthesized attributes for B
	- □ B.truelist list of jump instructions that eventually get the label where B goes when B is true.
	- □ B.falselist list of jump instructions that eventually get the label where B goes when B is false.

## Backpatching

- For every label, maintain a list of instructions that jump to this label
- When the address of the label is known, go over the list and update the address of the label
- **Previous solutions do not quarantee a single** pass
	- □ The attribute grammar we had before is not Sattributed (e.g., next), and is not L-attributed.

## Backpatching

- makelist(addr) create a list of instructions containing addr
- merge( $p1,p2$ ) concatenate the lists pointed to by p1 and p2, returns a pointer to the new list
- backpatch(p, addr) inserts i as the target label for each of the instructions in the list pointed to by p

#### Backpatching Boolean expressions

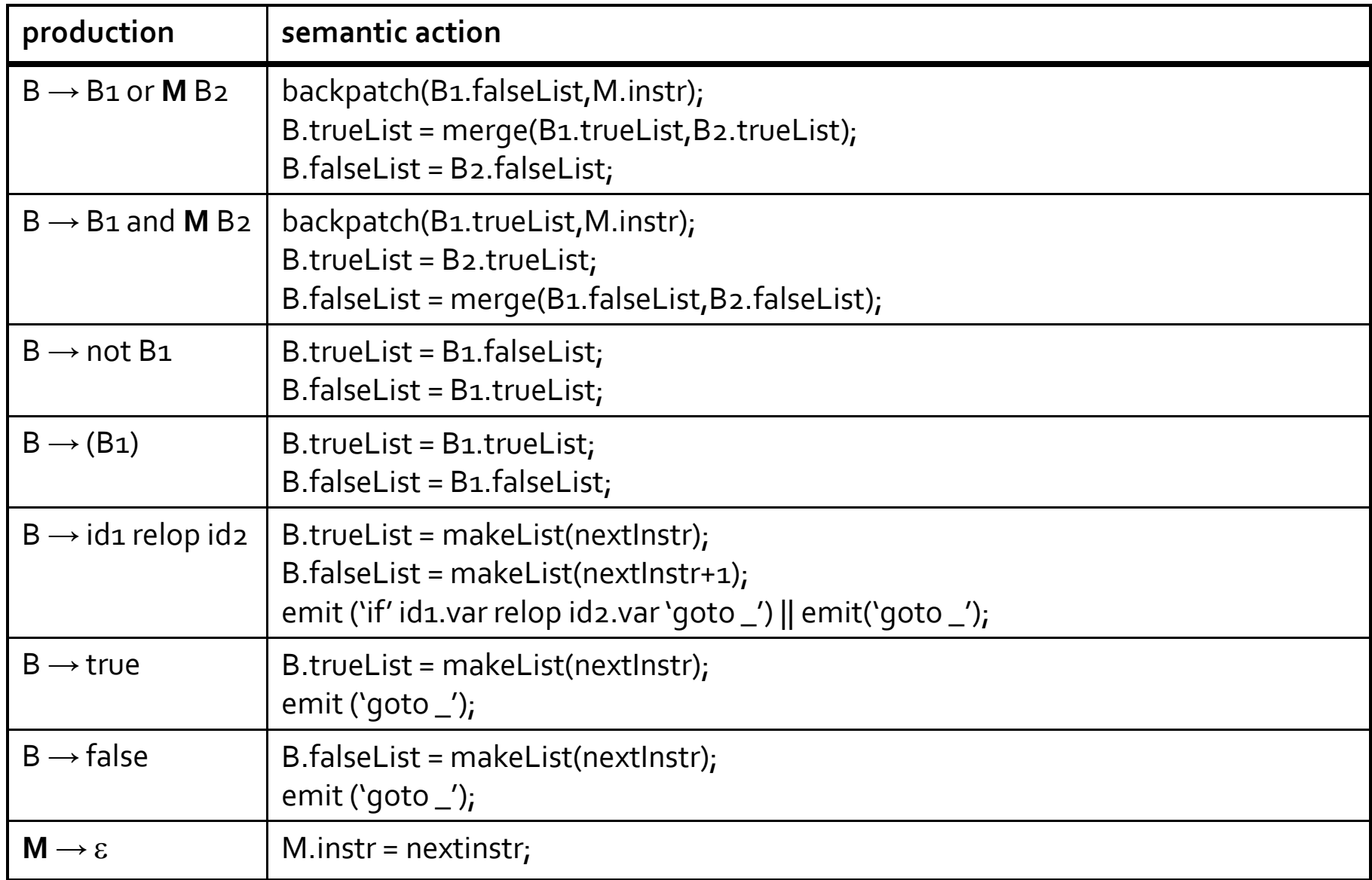

#### Marker

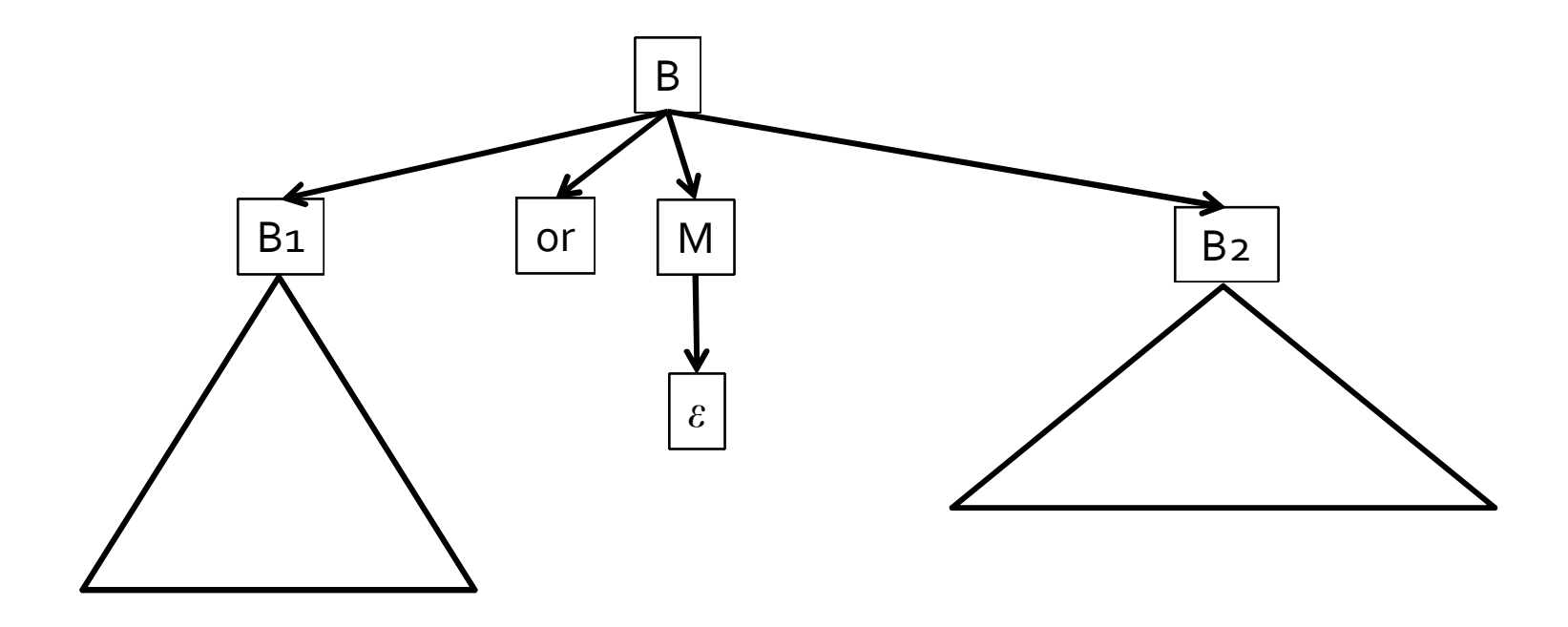

- $\blacksquare$  { M.instr = nextinstr; }
- Use M to obtain the address just before B2 code starts being generated

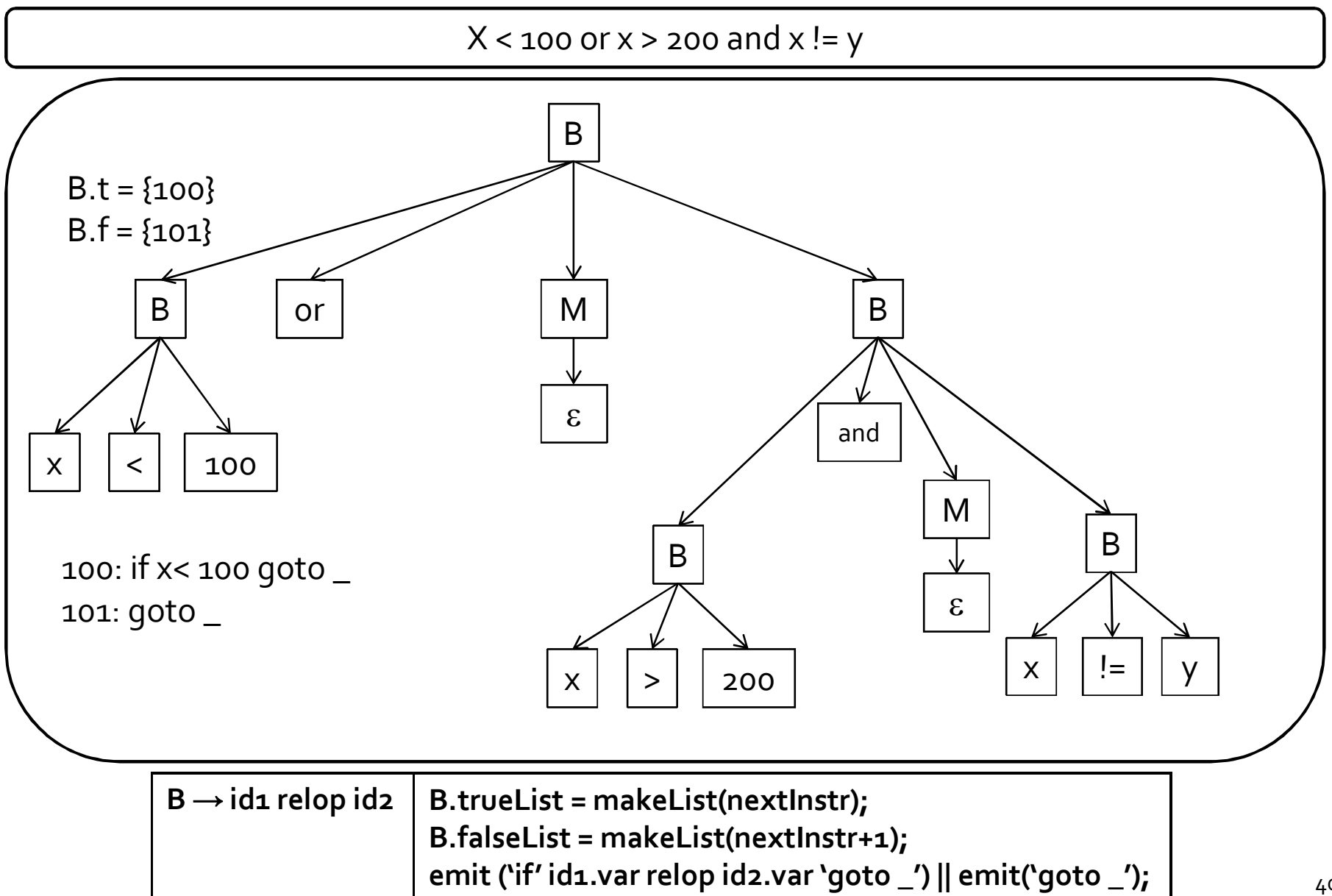

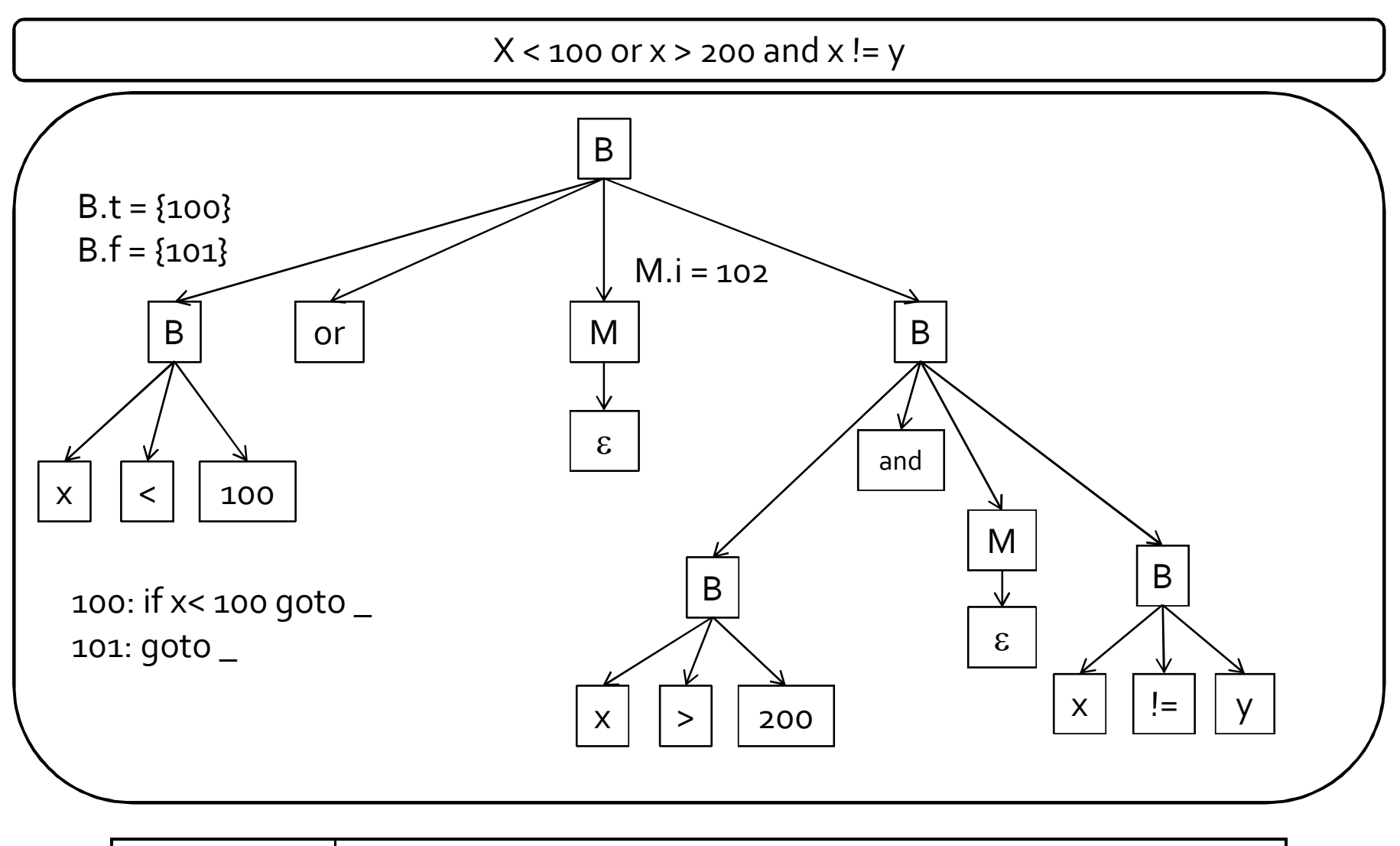

 $M \rightarrow \varepsilon$  **M.instr** = nextinstr;

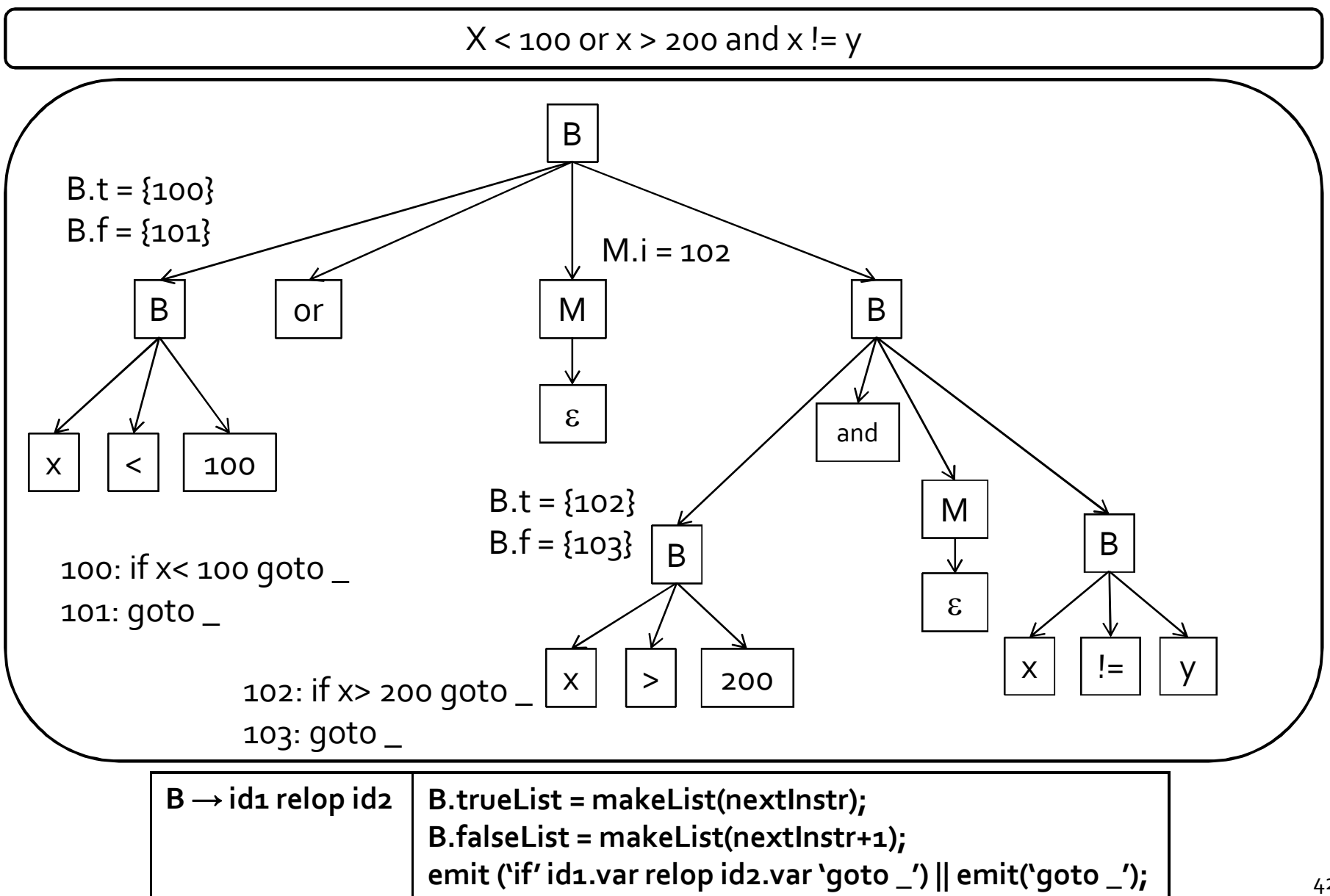

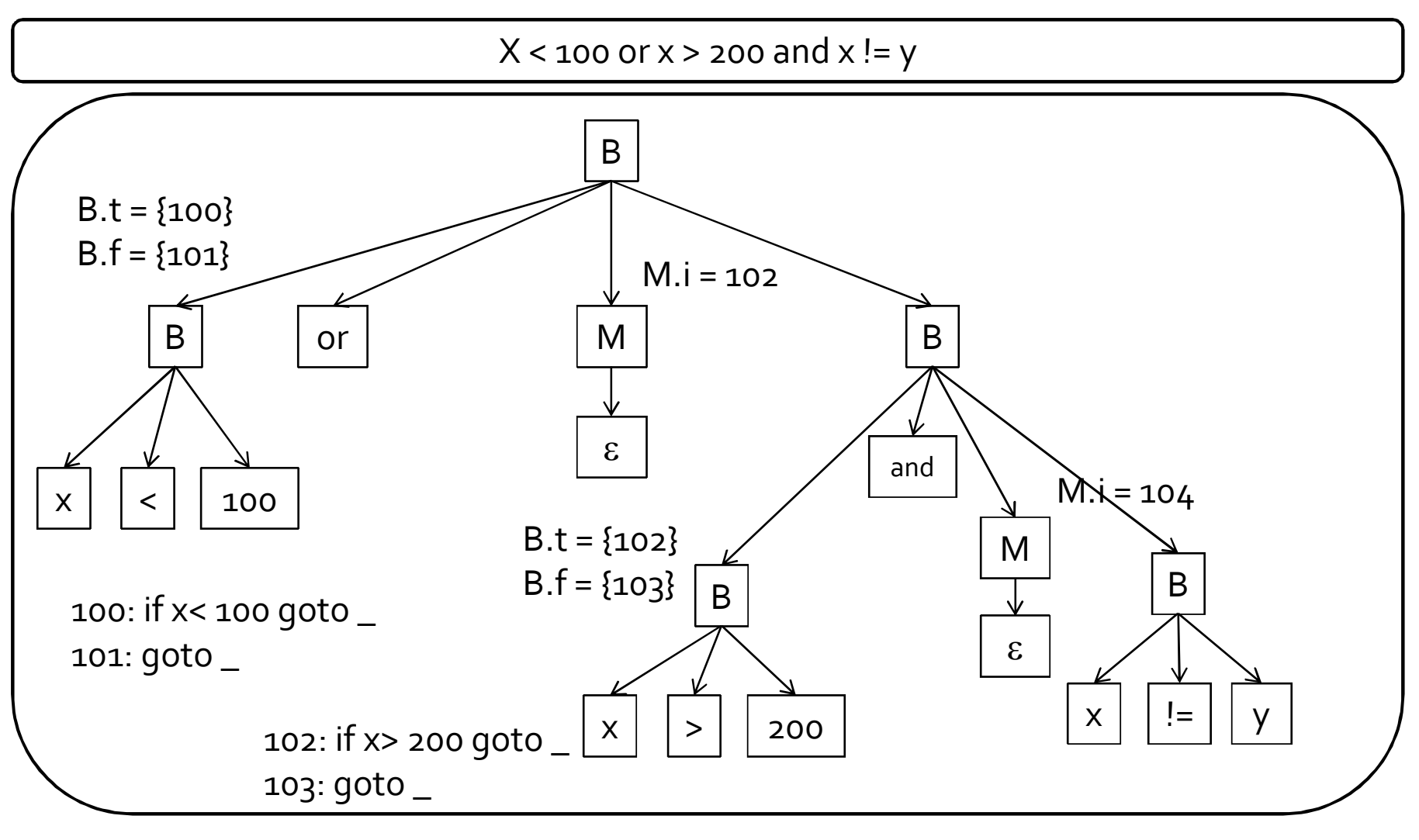

 $M \rightarrow \varepsilon$  | **M.instr** = nextinstr;

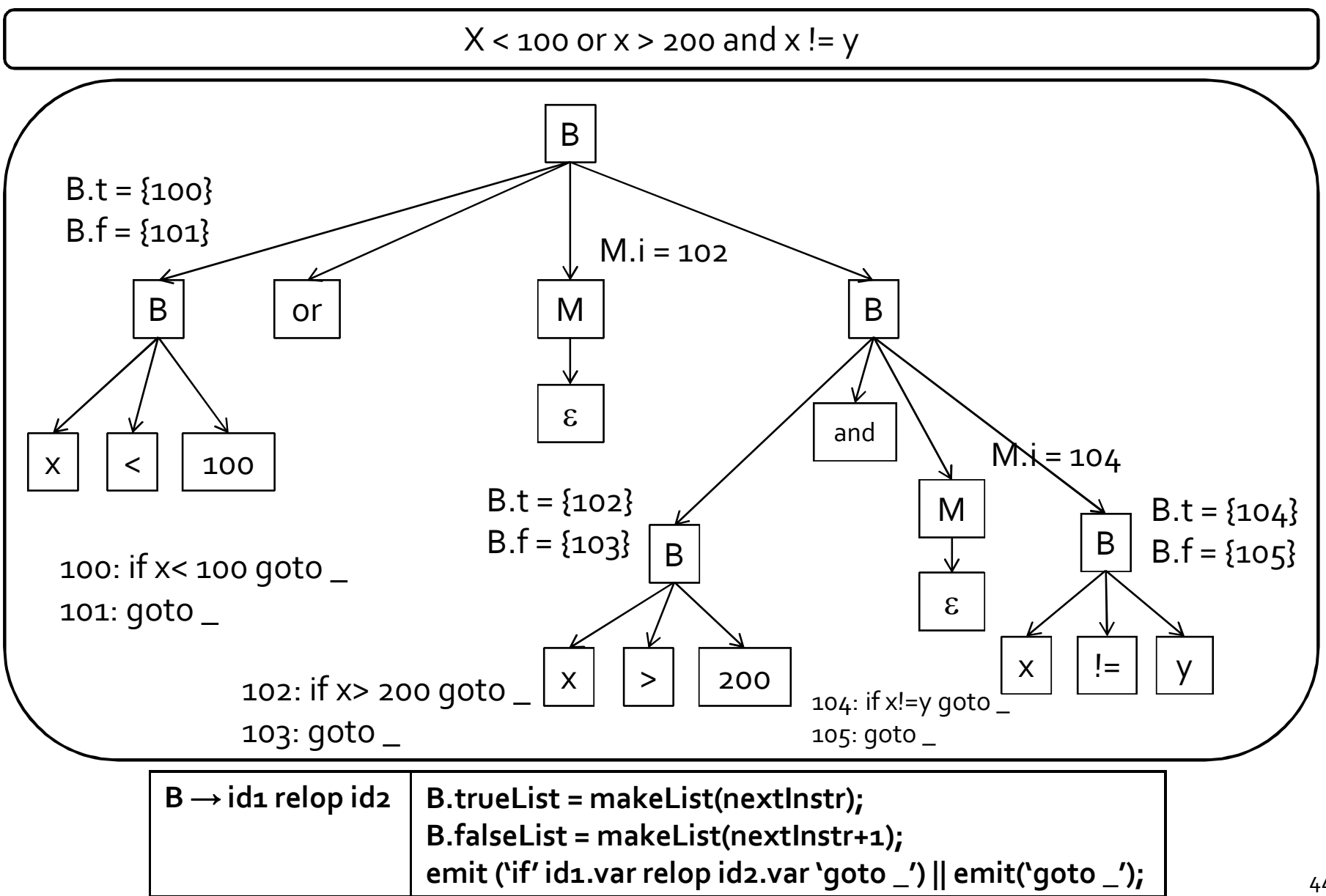

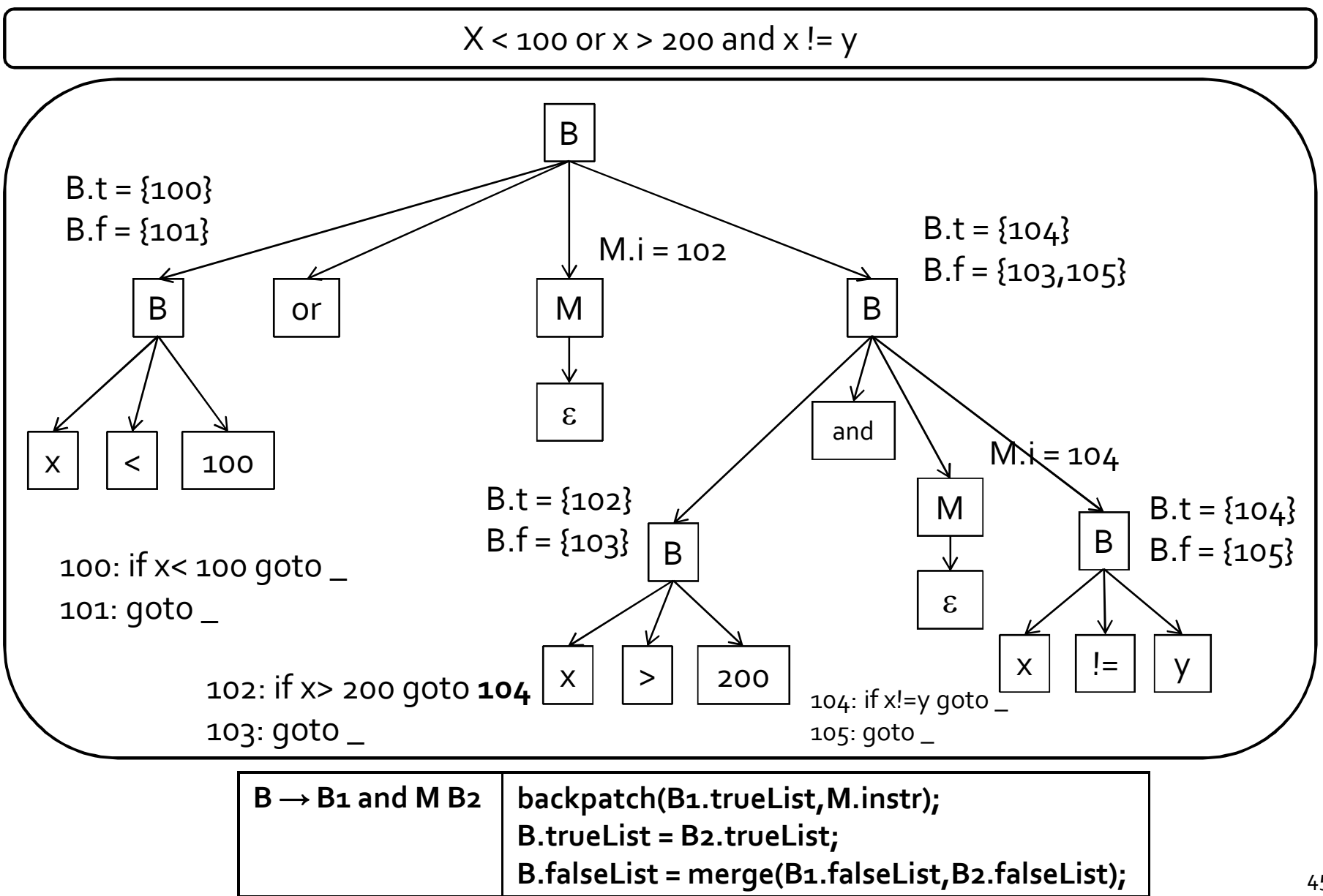

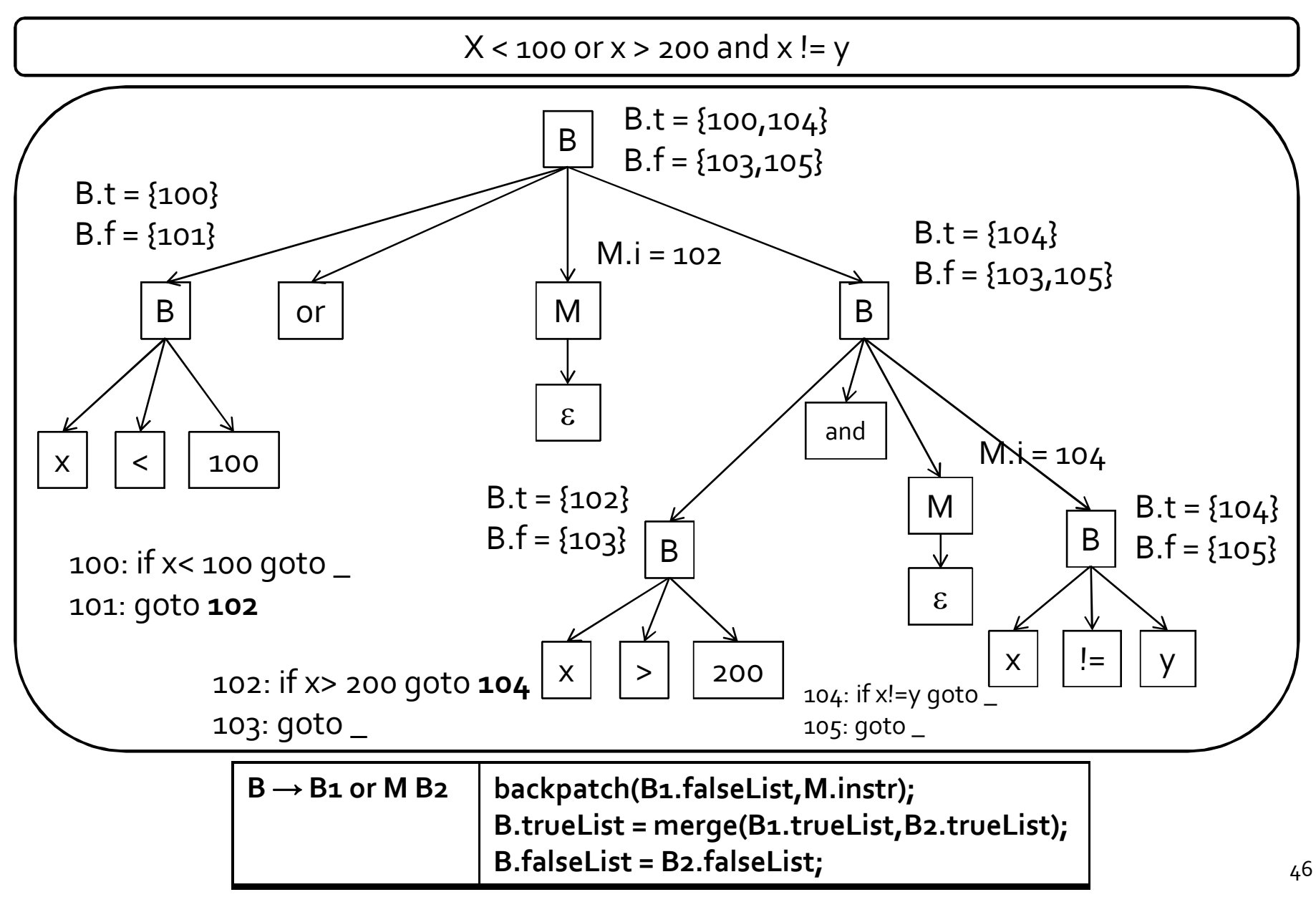

100: if x<100 goto \_ 101: goto \_ 102: if x>200 goto \_ 103: goto \_ 104: if  $x!=y$  goto  $\_$ 105: goto \_

100: if x<100 goto \_ 101: goto \_ 102: if x>200 goto **104** 103: goto \_ 104: if  $x!=y$  goto  $\_$ 105: goto \_

100: if x<100 goto \_ 101: goto **102** 102: if x>200 goto **104** 103: goto \_ 104: if x!=y goto \_ 105: goto \_

Before backpatching and After backpatching

by the production  $B \rightarrow B_1$  and M B<sub>2</sub>

After backpatching by the production  $B \rightarrow B1$  or M B<sub>2</sub>

## Backpatching for statements

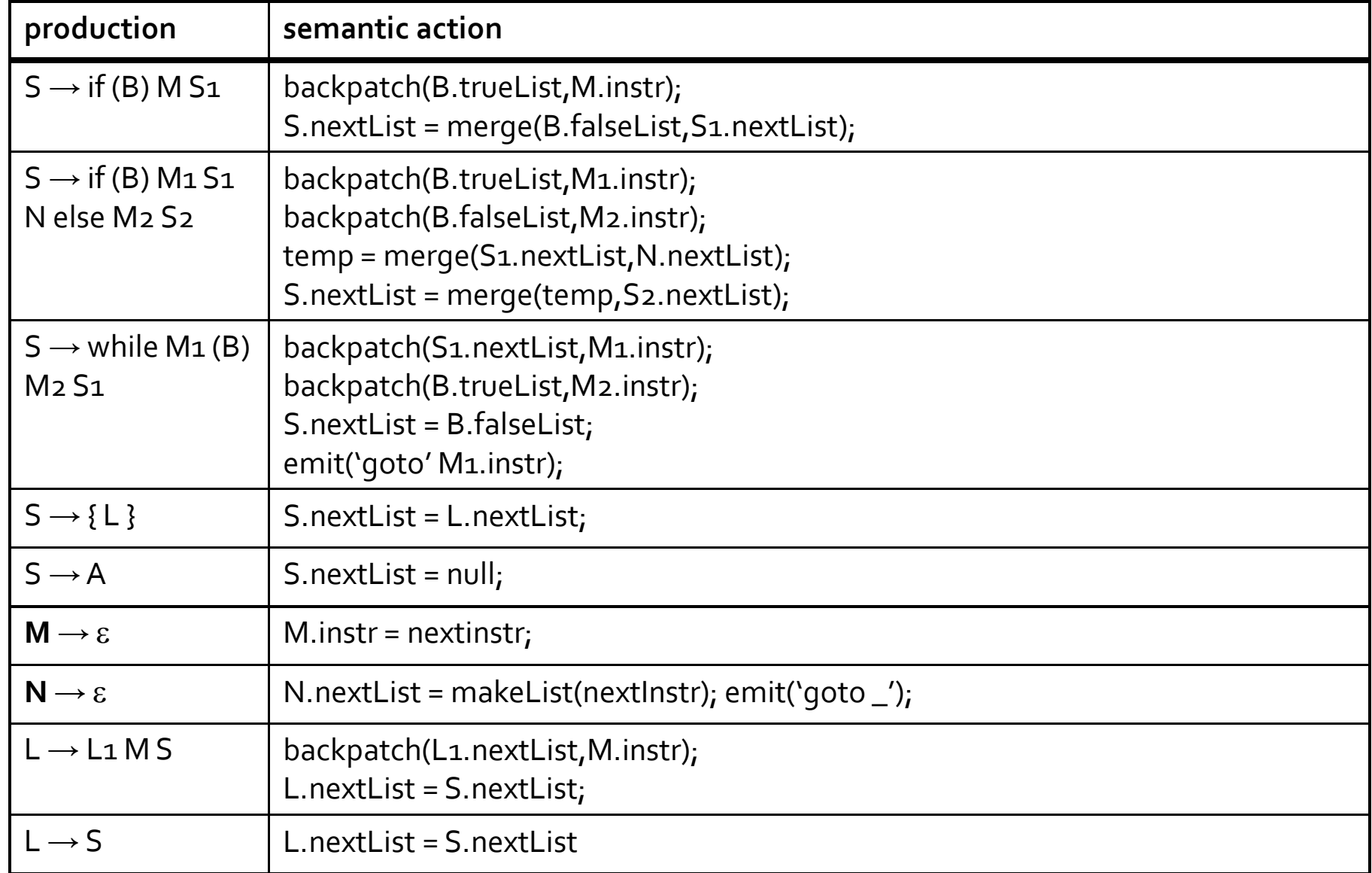

#### Procedures

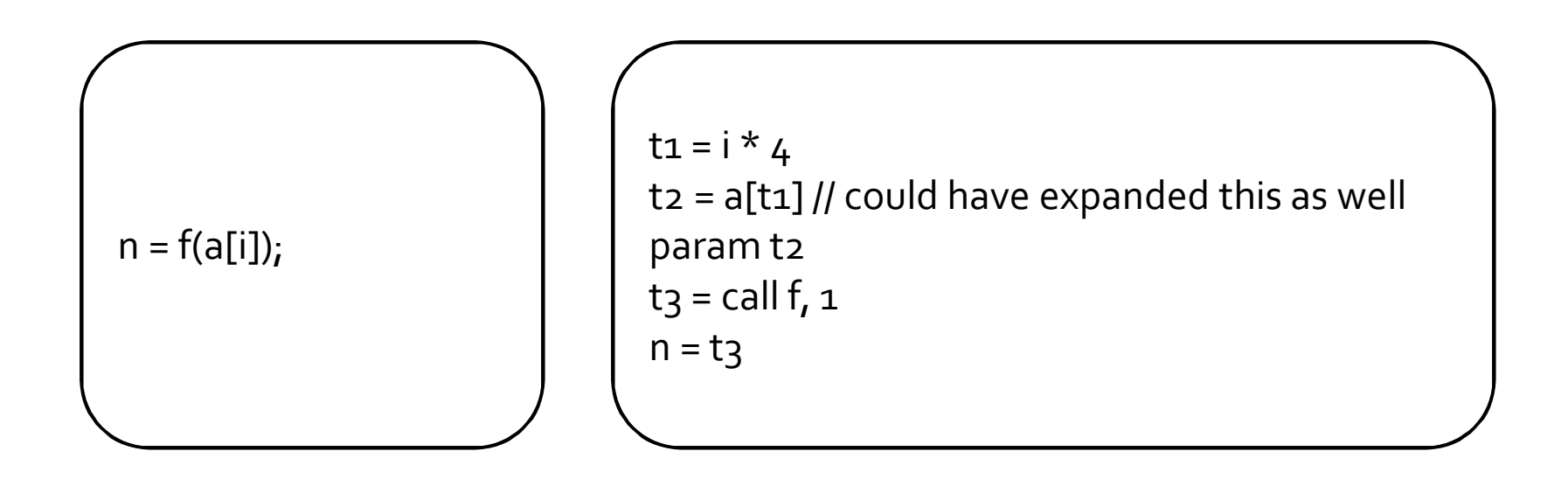

 we will see handling of procedure calls in much more detail later

#### Procedures

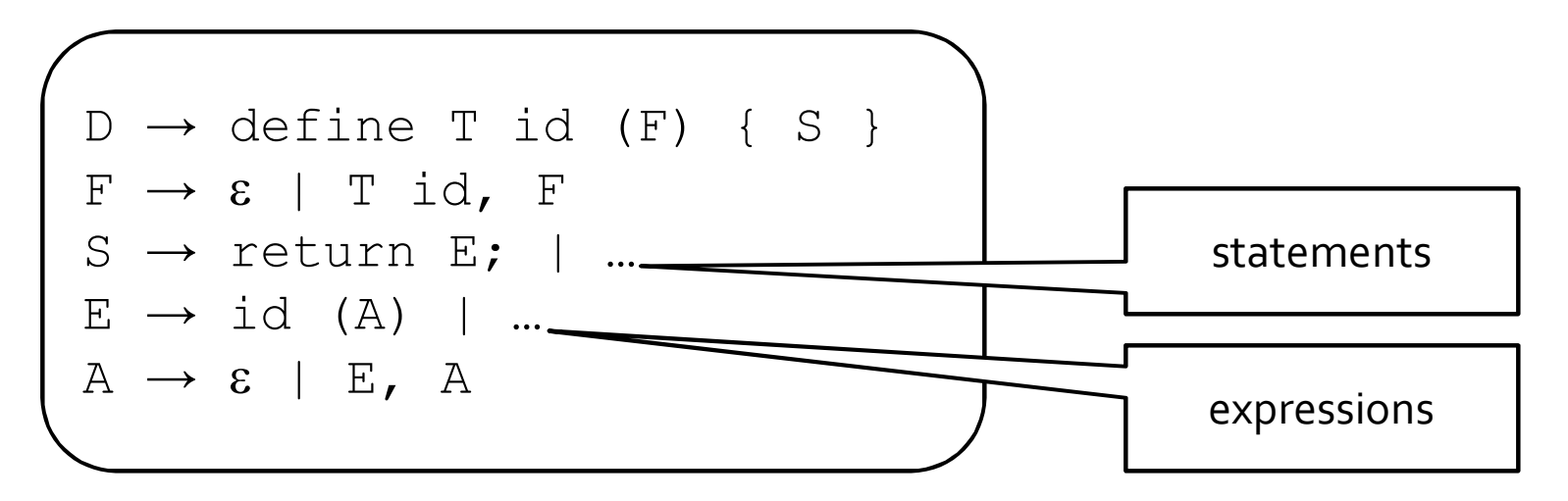

- type checking
	- function type: return type, type of formal parameters
	- within an expression function treated like any other operator
- symbol table
	- parameter names

#### **Summary**

- **P** pick an intermediate representation
- translate expressions
- use a symbol table to implement delcarations
- generate jumping code for boolean expressions value of the expression is implicit in the control location
- **backpatching** 
	- a technique for generating code for boolean expressions and statements in one pass
	- <sup>1</sup> idea: maintain lists of incomplete jumps, where all jumps in a list have the same target. When the target becomes known, all instructions on its list are "filled in".

#### Recap

- **Lexical analysis** 
	- □ regular expressions identify tokens ("words")
- **Syntax analysis** 
	- context-free grammars identify the structure of the program ("sentences")
- Contextual (semantic) analysis
	- <sup>n</sup> type checking defined via typing judgements
	- <sup>o</sup> can be encoded via attribute grammars
- **Syntax directed translation** 
	- attribute grammars
- **Intermediate representation** 
	- many possible IRs
	- generation of intermediate representation

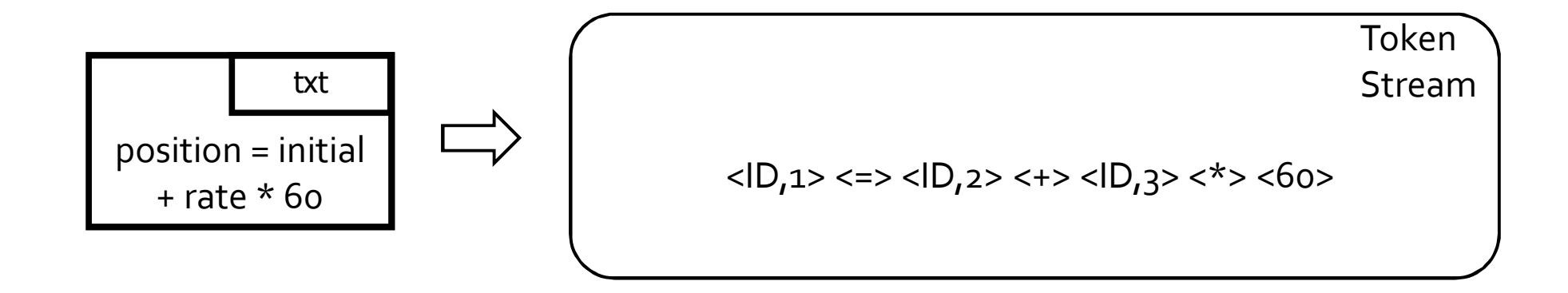

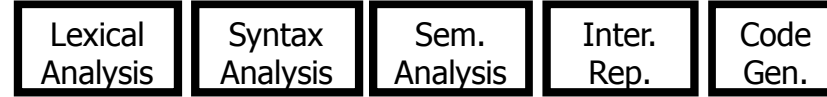

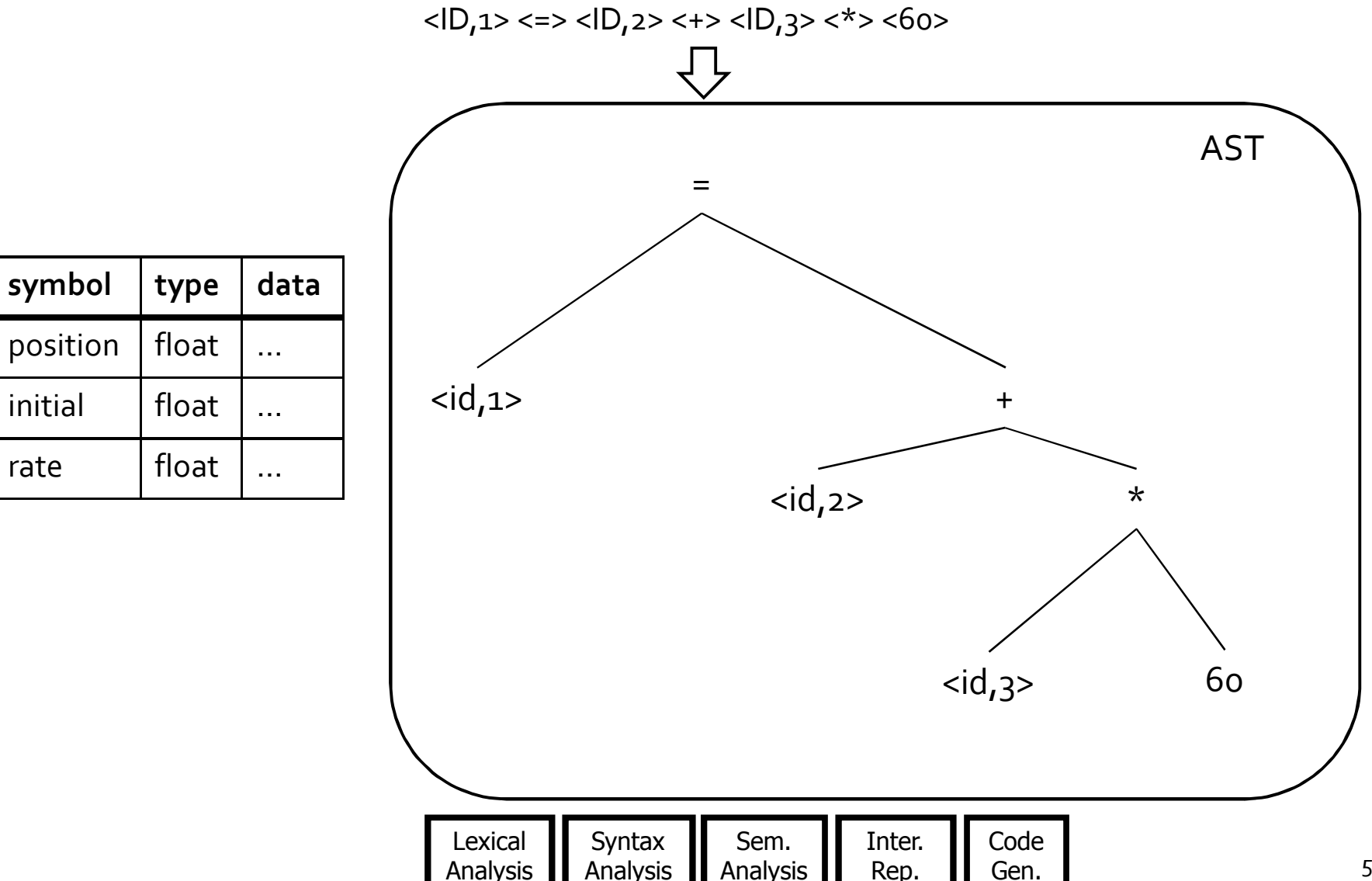

54

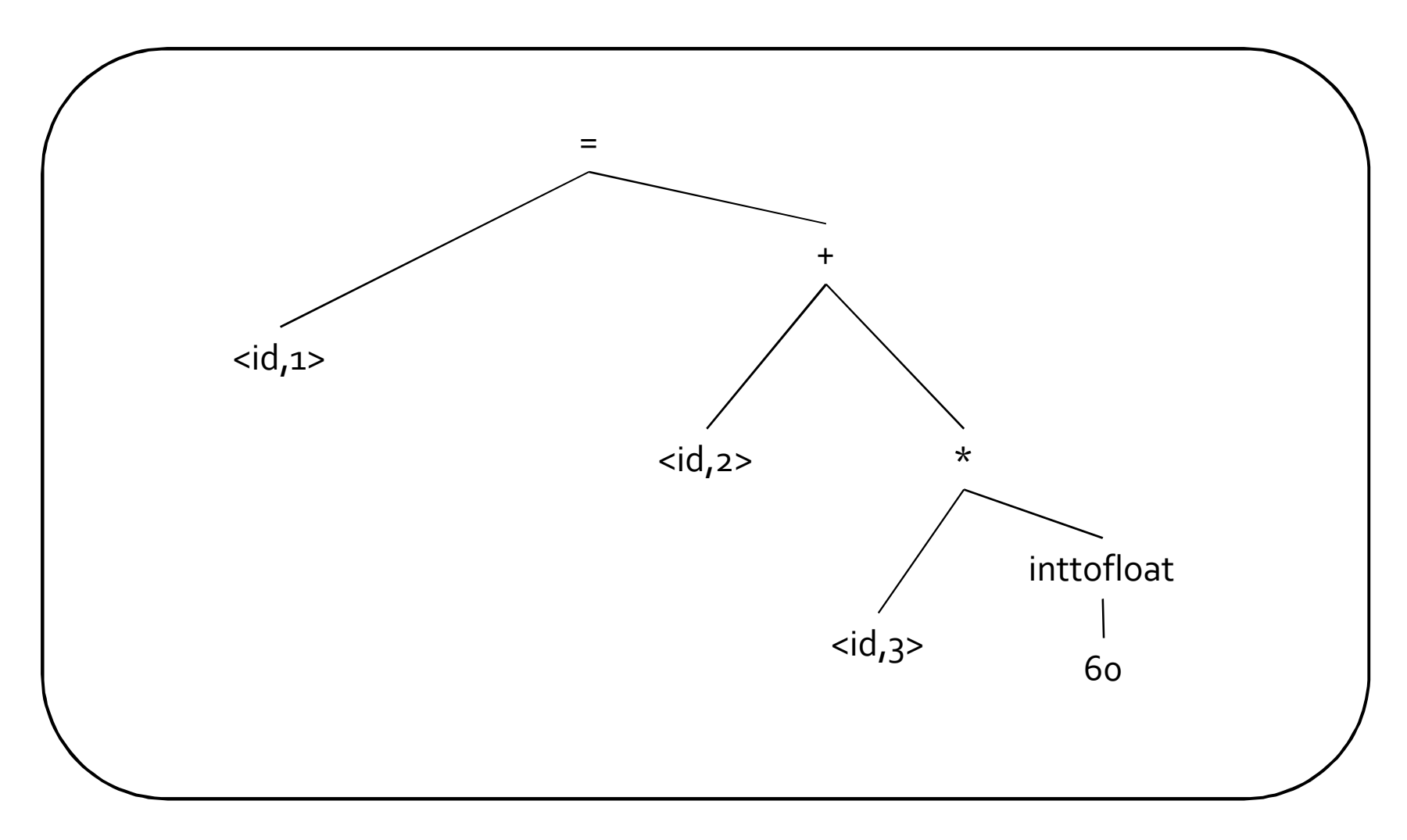

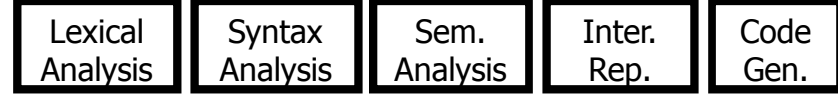

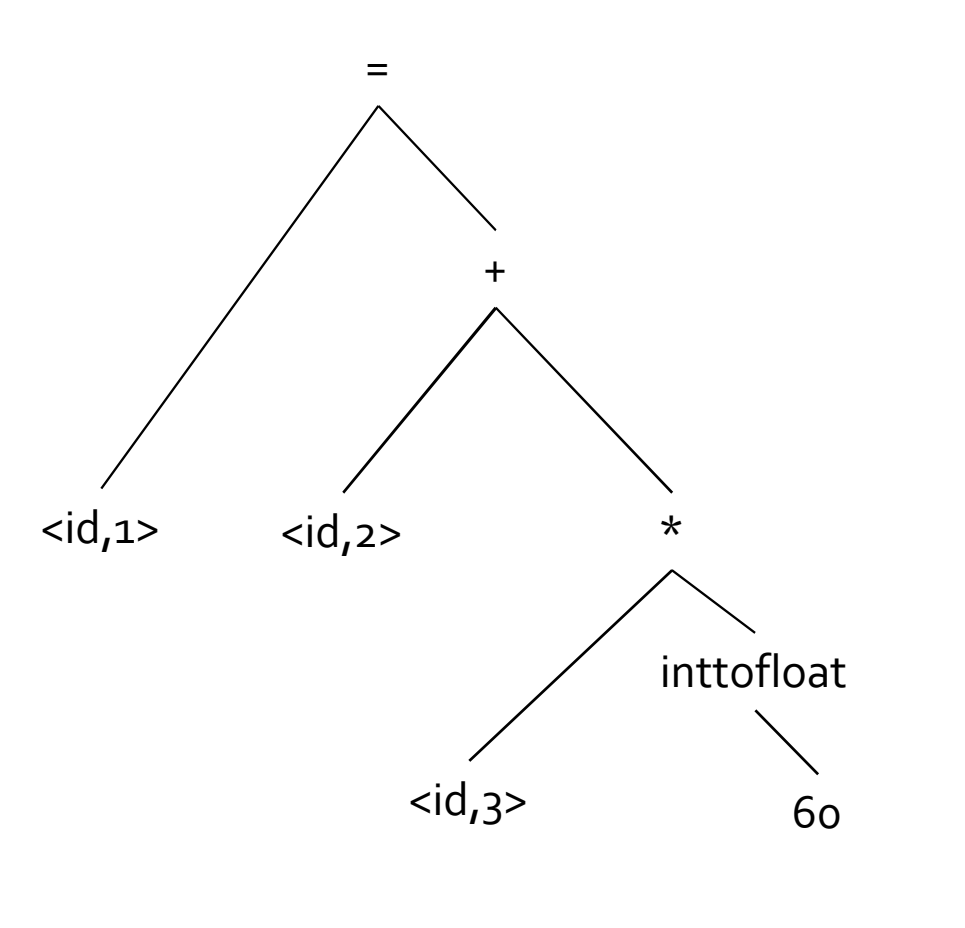

Intermediate Representation

$$
t1 = inttofloat(60)
$$
  
\n
$$
t2 = id3 * t1
$$
  
\n
$$
t3 = id2 + t2
$$
  
\n
$$
id1 = t3
$$

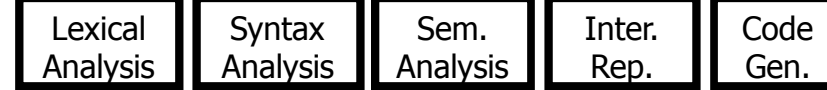

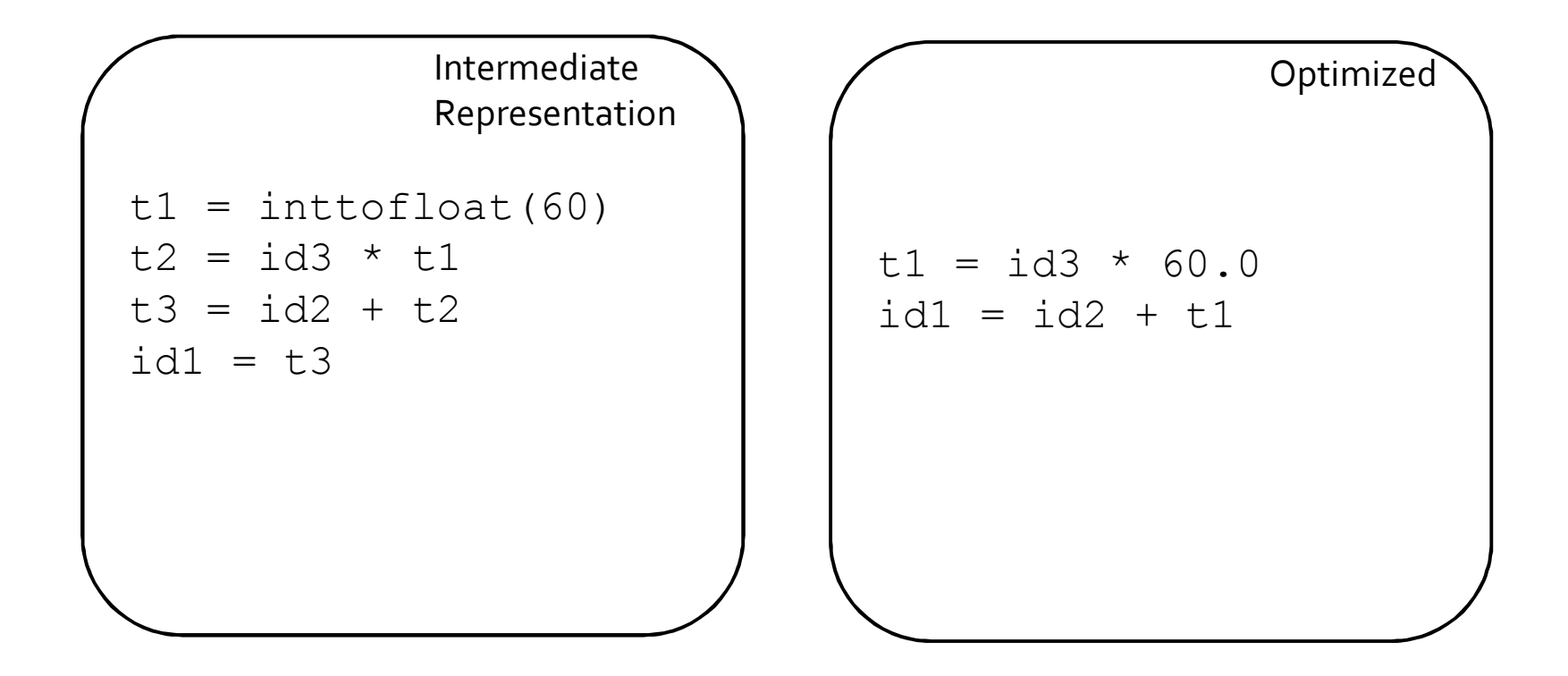

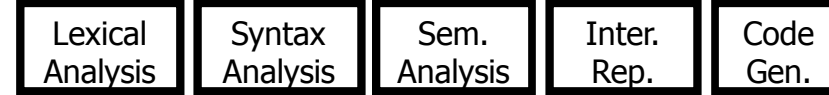

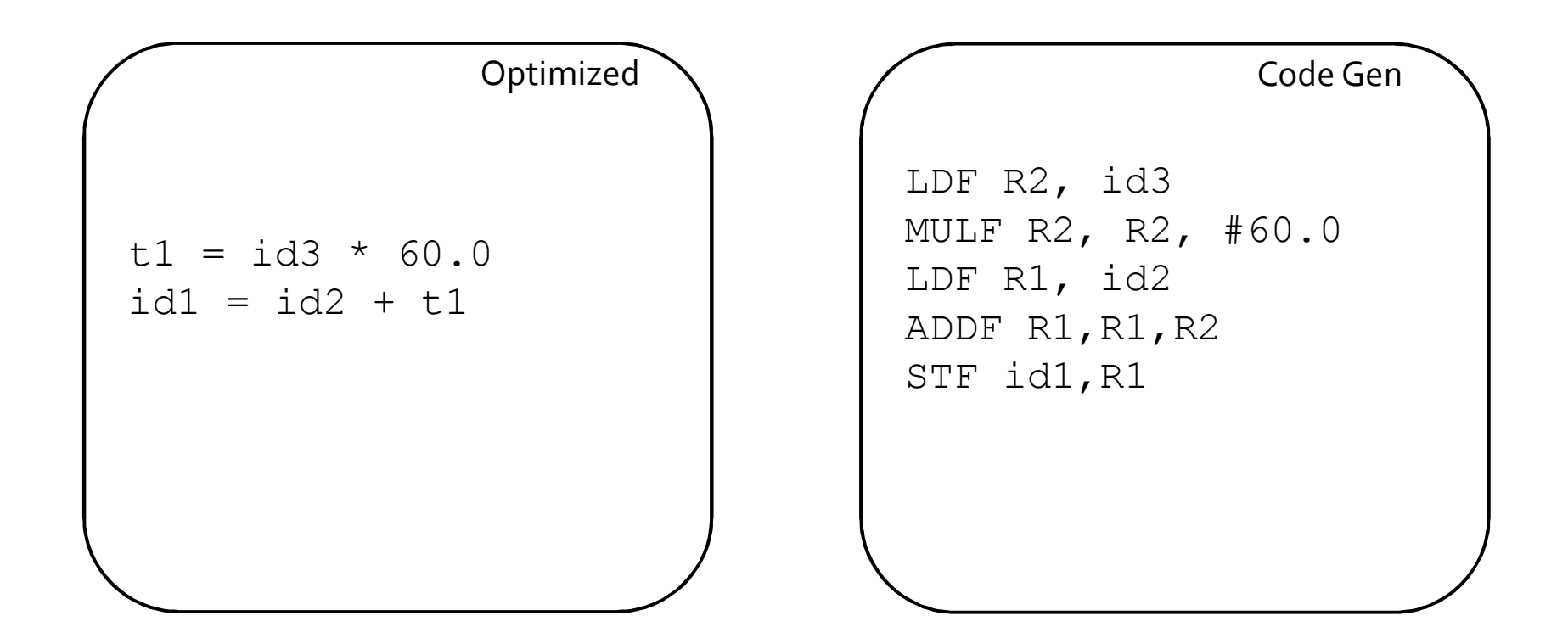

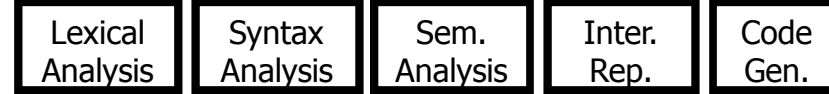

#### Next time

**Runtime Environments** 

#### The End